**Adriano Lins Lima**

**Estudo do comportamento de genótipos de cana-de-açúcar RB cultivados em diferentes ambientes: Aplicação de Análise de Variância e comparação de médias**

**Recife**

**12 de Fevereiro de 2021**

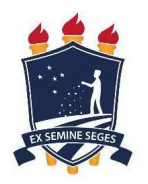

## **UNIVERSIDADE FEDERAL RURAL DE PERNAMBUCO PRÓ-REITORIA DE PESQUISA E PÓS-GRADUAÇÃO PROGRAMA DE PÓS-GRADUAÇÃO EM BIOMETRIA E ESTATÍSTICA APLICADA**

**Estudo do comportamento de genótipos de cana-de-açúcar RB cultivados em diferentes ambientes: Aplicação de Análise de Variância e comparação de médias**

> **Dissertação julgada adequada para obtenção do título de Mestre em Biometria e Estatística Aplicada, defendida e aprovada por unanimidade em 12/02/2021 pela banca examinadora**

> **Área de concentração: Biometria e Estatística Aplicada**

> **Orientador: Prof. Dr. Moacyr Cunha Filho Universidade Federal Rural de Pernambuco**

**Recife**

**12 de Fevereiro de 2021**

Dados Internacionais de Catalogação na Publicação Universidade Federal Rural de Pernambuco Sistema Integrado de Bibliotecas Gerada automaticamente, mediante os dados fornecidos pelo(a) autor(a)

A243e LIMA, ADRIANO LINS

 ESTUDO DO COMPORTAMENTO DE GENÓTIPO DE CANA - DE- AÇÚCAR RB CULTIVADOS EM DIFERENTES AMBIENTES: APLICAÇÃO DE ANÁLISE DE VARIÂNCIA E COMPARAÇÃO DE MÉDIAS / ADRIANO LINS LIMA. - 2021. 61 f. : il.

 Orientador: MOACYR CUNHA FILHO. Inclui referências.

 Dissertação (Mestrado) - Universidade Federal Rural de Pernambuco, Programa de Pós-Graduação em Biometria e Estatística Aplicada, Recife, 2021.

 1. BIOMETRIA . 2. MELHORAMENTO DE PLANTAS. 3. ESTATISTICA EXPERIMENTAL. 4. PLANEJAMENTO DE EXPERIMENTO. I. FILHO, MOACYR CUNHA, orient. II. Título

CDD 519.5

#### **UNIVERSIDADE FEDERAL RURAL DE PERNAMBUCO PRÓ-REITORIA DE PESQUISA E PÓS-GRADUAÇÃO PROGRAMA DE PÓS-GRADUAÇÃO EM BIOMETRIA E ESTATÍSTICA APLICADA**

**Estudo do comportamento de genótipos de cana-de-açúcar RB cultivados em diferentes ambientes: Aplicação de Análise de Variância e comparação de médias**

Adriano Lins Lima

Dissertação julgada adequada para obtenção do título de Mestre em Biometria e Estatística Aplicada, defendida e aprovada por unanimidade em 12/02/2021 pela banca examinadora

Orientador:

### **Prof. Dr. Moacyr Cunha Filho Universidade Federal Rural de Pernambuco** Orientador

Banca examinadora:

**Prof***<sup>a</sup>* **. Dr.(a) Terezinha Aparecida Guedes Universidade Estadual de Maringá**

**Prof***<sup>a</sup>* **. Dr.(a) Neide Kazue Sakugawa Shinohara Universidade Federal Rural de Pernambuco**

*Este trabalho é dedicado às crianças adultas que, quando pequenas, sonharam em se tornar cientistas.*

## Agradecimentos

À Deus agradeço pelo dom da vida, pelo seu infinito amor para comigo e por todas as bênçãos ofertadas, pois sem ele nada sou.

Aos meus pais José Ferreira Lima (in memoriam) e Maria Aparecida Lins Lima, por serem meus maiores exemplos, pelas orações em meu favor, incentivos incondicionais, orientações e preocupações para que eu pudesse sempre percorrer o caminho certo, pelo amor a mim dedicado que foi imprescindível neste percurso de formação. As palavras não expressam a minha gratidão por terem feito do meu sonho o de vocês. Ao meu irmão Alex pelo estimulo por todo seu amor e carinho que me dedicou e por sempre se preocupar e acreditar nos meus sonhos.

A minha avó materna Alexina Lins de Souza (in memoriam) por todo legado que deixou por ser um exemplo de inspiração para minha vida, pelos valorosos ensinamentos de grande importância na minha educação. Ao Prof. Geraldo Verìssimo da Universidade Federal de Alagoas pelos e conselhos e liberação banco de dados Ridesa Alagoas. A Universidade Federal Rural de Pernambuco-UFRPE, ao Programa de Pós-Graduação em Biometria e Estatística Aplicada-PPGBEA e a todos os funcionários que trabalham atentamente e dedicados ao bom funcionamento deste centro.

Ao meu orientador Prof. Moacyr Cunha Filho, pelo esforço, os ensinamentos que me passou de forma generosa, a confiança e disponibilidade durante a orientação. A todos companheiros e colegas de disciplinas pelo aprendizado e convivência durante esses dois anos e pelos grandes momentos que compartilharmos que não serão esquecidos.

A todos meus sinceros e honrosos agradecimentos.

*"Não vos amoldeis às estruturas deste mundo, mas transformai-vos pela renovação da mente, a fim de distinguir qual é a vontade de Deus: o que é bom, o que Lhe é agradável, o que é perfeito. (Bíblia Sagrada, Romanos 12, 2)*

## Resumo

Experimentos são comumente conduzidos em programas de melhoramento de plantas e na biometria principalmente para avaliação de genótipos potencias para produção. As plantas do gênero Saccharum(cana-de-açúcar), base desse estudo , espécie vegetal mais versátel dentre todas as domesticadas, podendo ter gama de utilidade desta ou pela capacidade adaptação, ou após a sua domesticação e/ou evolução do melhoramento genético. Diante disso uma das maiores dificuldades dos programas de melhoramento de cana de açúcar é a seleção de genótipos em todas as suas fases. Diante disso a utilização de modelos no intuito analisa predição em cima de resultados adquiridos e contribuições para elevar a perspectiva de identificação de genótipos potencialmente superiores imprescindível. O estudo comportamental de genótipos foi conduzido em dados experimentais nos ensaios do PMGA-CECA/UFAL com 11 genótipos em contraste com 3 padrões comerciais: RB 92579, RB962962 e SP 79-1011 e 8 clones RB (clone1, clone2, clone3, clone4, clone5, clone6, clone7 e clone8) em delineamento de blocos ao acaso com 4 repetições na região sul, norte e centro do Estado de Alagoas. Foram avaliados as características tecnológicas como Tonelada de cana por hectare (TCH), Açúcares Totais Redutores (ATR) e Tonelada de Açucares Totais Redutores por hectare (TATRH) . As análises foram processadas em três diferentes ambientes e logo após as técnicas estatísticas como: análises de variâncias, teste de tukey e algumas análises pressupostos para comparar o comportamento de genótipos de cana-de-açúcar em diferentes respostas as interações genótipo x ambiente. Além de influenciar na adaptabilidade e estabilidade.

**Palavras-chaves**: Biometria. Melhoramento de plantas. Estatística Experimental. Planejamento de Experimento.

## Abstract

Experiments are commonly conducted in plant breeding programs and in biometrics mainly for the evaluation of potential genotypes for production. The plants of the genus Saccharum (sugar cane), the basis of this study, the most versatile plant species among all domesticated ones, which may have a range of usefulness or adaptability, or after domestication and / or evolution of genetic improvement. In view of this, one of the major difficulties of sugarcane breeding programs is the selection of genotypes in all their phases. Therefore, the use of models in order to analyze prediction over acquired results and contributions to raise the prospect of identifying potentially superior genotypes is essential. The behavioral study of genotypes was conducted on experimental data in the PMGA-CECA / UFAL assays with 11 genotypes in contrast to 3 commercial standards: RB 92579, RB962962 and SP 79-1011 and 8 RB clones (clone1, clone2, clone3, clone4, clone5, clone6, clone7 and clone8) in a randomized block design with 4 repetitions in the south, north and center of the State of Alagoas. Were evaluated the technological characteristics such as Ton of cane per hectare (TCH), Total Reducing Sugars (ATR) and Ton of Total Reducing Sugars per hectare (TATRH). The analyzes were processed in three different environments and immediately after statistical techniques such as: analysis of variances, tukey test and some presupposed analyzes to compare the behavior of sugarcane genotypes in different responses to genotype x environment interactions. In addition to influencing adaptability and stability.

**Key-words**: Biometry. Plant breeding. Experimental Statistics. Experiment Planning.

# Lista de Figuras

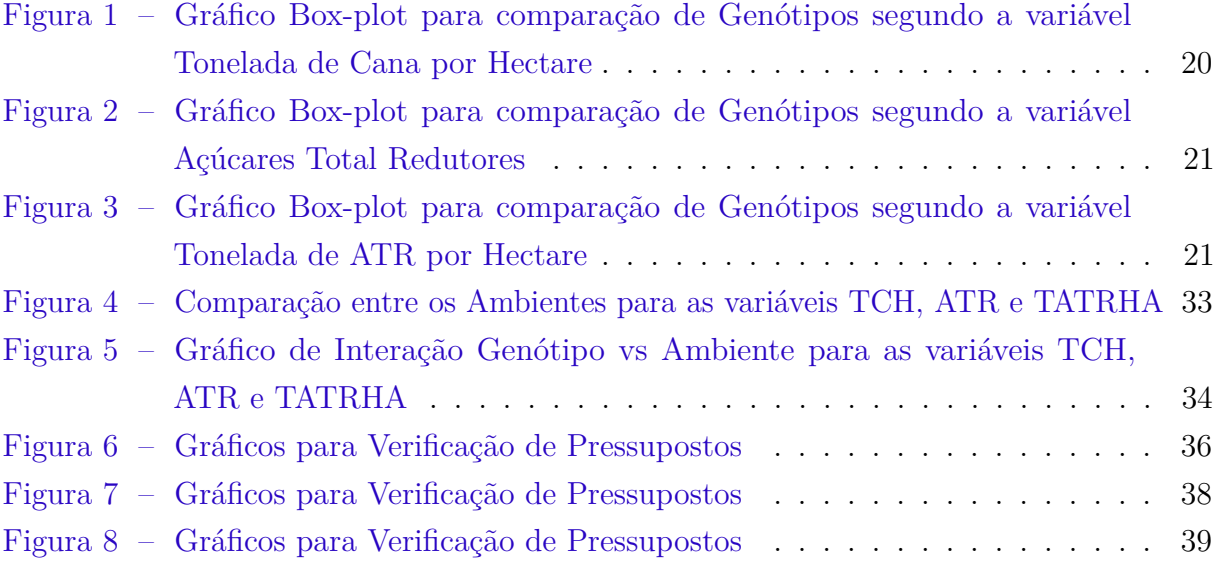

# Lista de tabelas

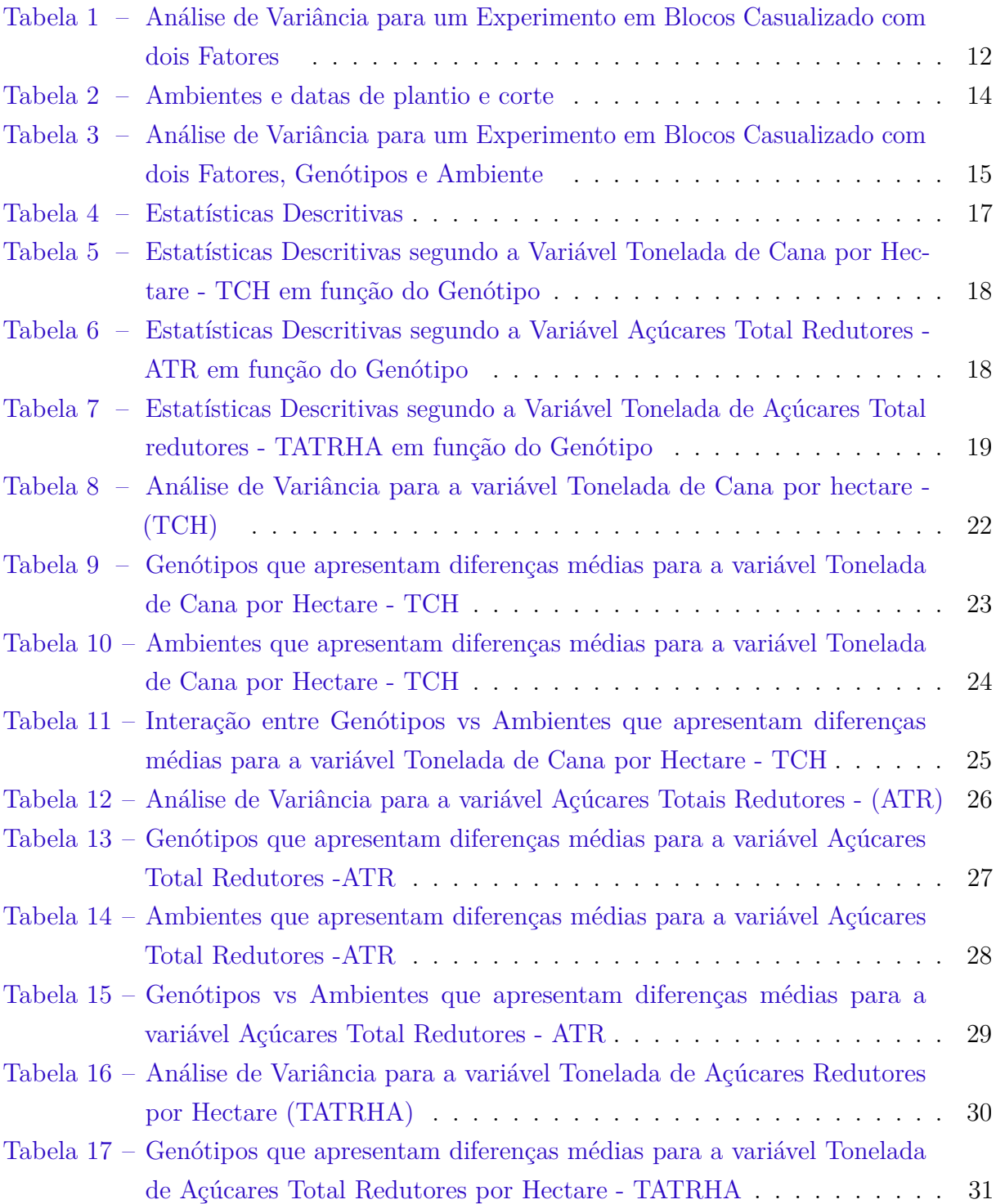

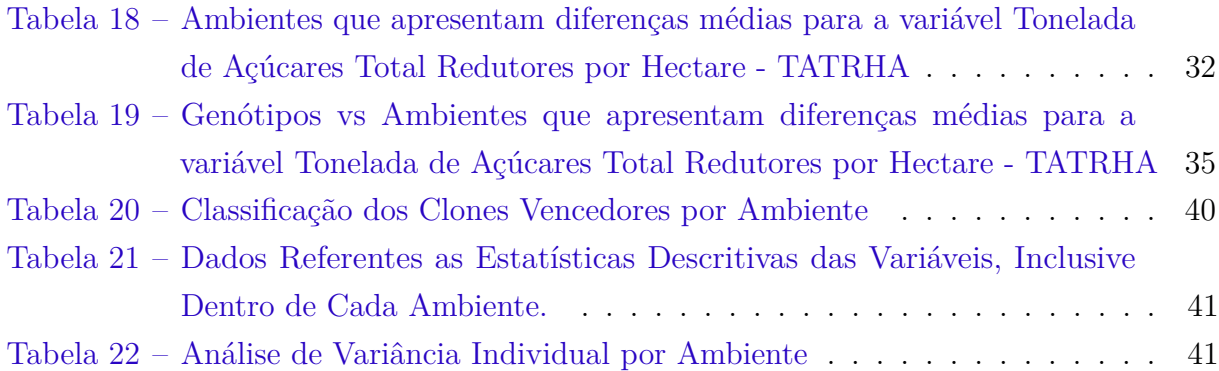

# Sumário

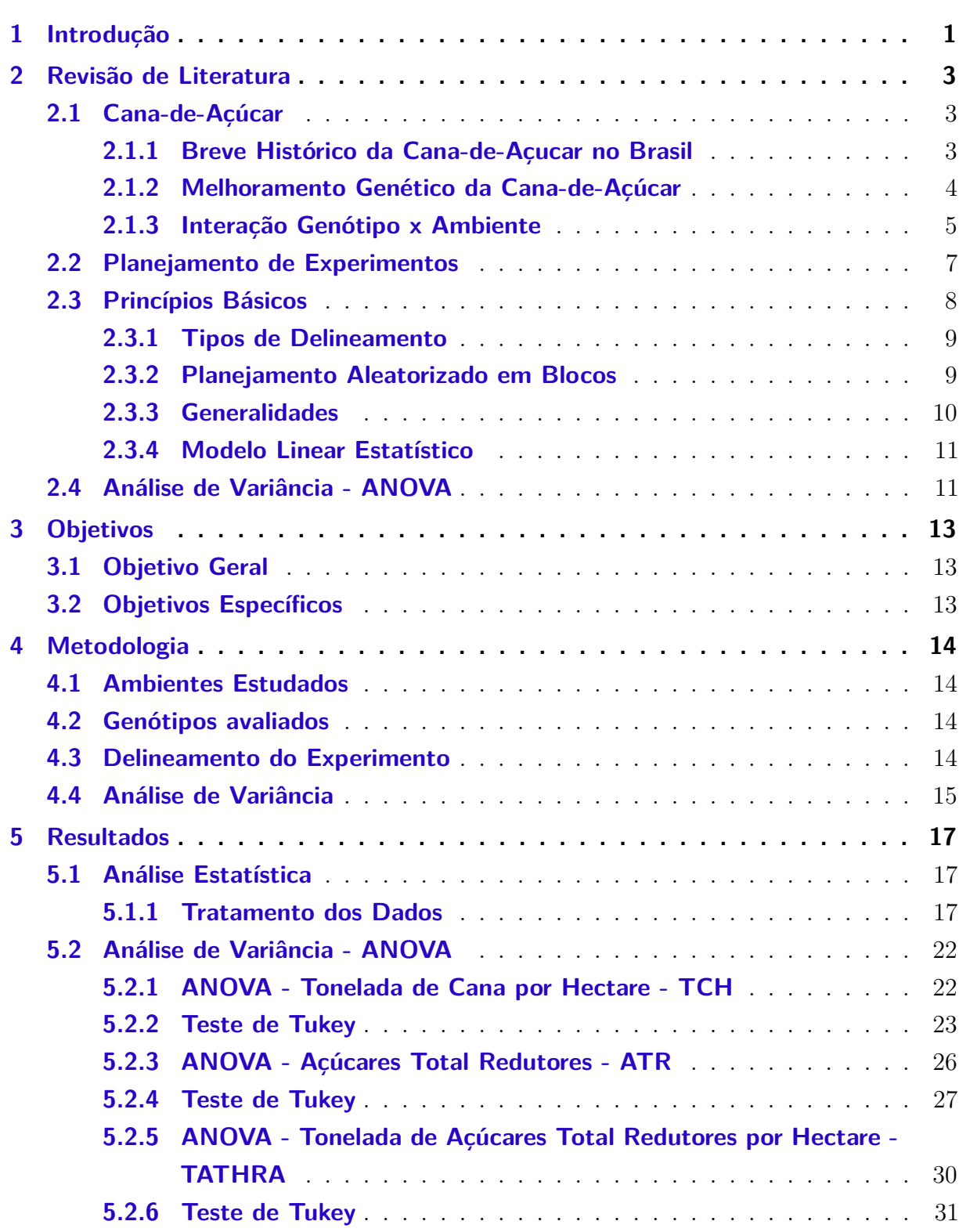

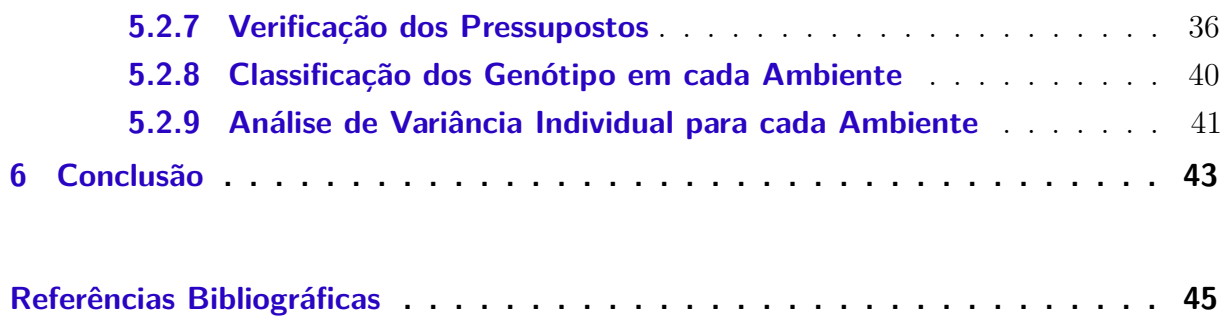

#### **xiii**

## <span id="page-14-0"></span>1 Introdução

Nesses últimos anos, apesar das dificuldades inseridas no cenário econômico brasileiro, o agronegócio vem se consolidando de forma relevante na economia do país. Um dos segmentos imprescindíveis no setor é o cultivo da cana-de-açúcar (Saccharum spp.), pois atua como matéria prima para produção de açúcar, etanol e energia, com significativa participação nas exportações e atendimento da demanda interna [\(MORAES,](#page-59-0) [2000\)](#page-59-0). Além disso, as unidades de produção e processamento de cana-de-açúcar tem buscado aumentar sua eficiência na geração de energia elétrica, contribuindo para aumento da oferta e redução dos custos, visando ampliar a sustentabilidade do setor [\(CONAB,](#page-58-1) [2019\)](#page-58-1).

O Brasil é atualmente o maior produtor de cana-de-açúcar do mundo, na qual produziu na safra 2018/2019 aproximadamente 620,33 milhões de toneladas, apresentando redução de 2% em relação à safra anterior. Com relação à área colhida, houve uma diminuição de 1,6% em relação à safra 2017/2018, com um total de 8.59 milhões de hectare [\(CONAB,](#page-58-1) [2019\)](#page-58-1).

Segundo [\(FILHO,](#page-58-2) [1988\)](#page-58-2), o processo produtivo canavieiro visa três objetivos básicos: alta produção de colmos por unidade de área; riqueza em açúcar dos colmos industrializáveis; e longevidade do canavial (maior número de socarias). A cultura é propagada vegetativamente, através do plantio de colmos ou mudas que são seccionadas em pedaços contendo de 2 a 4 gemas, denominados rebolos ou toletes. São quatro diferentes estágios para a fenologia da cana-de-açúcar: 1<sup>°</sup> estágio - brotação e emergência dos brotos (colmos primários); 2º estágio - perfilhamento e estabelecimento da cultura (da emergência dos brotos ao final do perfilhamento); 3<sup>o</sup> estágio - período de grande crescimento (do final do perfilhamento ao início de acumulação da sacarose); 4<sup>°</sup> estágio - maturação (intensa acumulação de sacarose nos colmos). A base de uma boa cultura reside na boa brotação e enraizamento dos rebolos e subseqüente emergência dos brotos primários. O bom perfilhamento permitirá o estabelecimento da cultura em condições de campo e fornecerá às touceiras o número de colmos adequados à produção e é quem determinará a futura produção de fitomassa. A riqueza em açúcar dos colmos industrializáveis será decorrente das condições ambientais durante a fase de crescimento e, principalmente, na maturação.

A cana–de–açúcar, abrange um relevante contingente de genótipos, criados pelos programas de melhoramento [\(SOUZA et al.,](#page-59-1) [2012\)](#page-59-1). Tais materiais tem aspectos no atendimento da agroindústria canavieira em suas exigências e nas implicações ambientais de produção considerando fatores edafoclimáticos, influem avaliações, na busca melhor desempenho comercial. [\(MELO et al.,](#page-59-2) [2006\)](#page-59-2).

A cana-de-açúcar é uma cultura de grande adaptabilidade, podendo ser cultivada em solos arenosos em solos muito argilosos [\(KOFFLER; DONZELLI,](#page-58-3) [1987\)](#page-58-3). Porém, como pode ocorrer qualquer outra cultura, solo e o aspecto do seu manejo pode apresentar vantagens e derrepente limitações aos fatores edafoclimáticos existente em tal propriedades, devendo ser sempre observado quando utilizados para a cana-de-açúcar.

A interação genótipos x ambientes (GxA) Em fases finais nos programas de melhoramento genético de plantas, a constatação de interação pode resultar em alteração no ordenamento dos genótipos nos diferentes ambientes. Além disso, procedimentos estatísticos que auxiliam na tomada de decisão nas fases finais de seleção, também podem influenciar diretamente na recomendação de genótipos superiores. Se além dessas questões, forem consideradas informações a respeito da localização de parcelas, com vistas ao aprimoramento da precisão experimental, a recomendação de genótipos pode acabar se tornando uma tarefa de grande desafio [\(YAMAMOTO EURIAN LOPES MARQUES et](#page-60-0) [al.,](#page-60-0) [2018\)](#page-60-0).

De acordo com [\(PERINA et al.,](#page-59-3) [2010\)](#page-59-3) o comportamento diferencial de um genótipo em ambientes distintos, que no caso especifico da cana de açúcar, pode ser os locais, os ciclos e as épocas de colheita, é definido como interação genótipo x ambiente.

Diante do exposto, este trabalho teve como objetivo analisar a produção de 11 clones de cana de açúcar, por meio da análise de variância e suas comparações médias levandose em consideração todas as possíveis combinações envolvendo as variáveis de interesse (dependentes) e as respectivas variáveis independentes. Após consolidação, identificar se existe significância estatística das variáveis explicativas, assim, aplicar nesse caso,o teste comparação múltipla de Tukey, e seus pressupostos, ou seja estatística experimental constituindo da interação de genótipos x ambiente e a possibilidade de não apresenta diferenças de comportamento.

# <span id="page-16-0"></span>2 Revisão de Literatura

## <span id="page-16-1"></span>2.1 Cana-de-Açúcar

A cana-de-açúcar tem metabolismo fotossintético característico C4 e faz parte da família Poaceae (gramíneas), sendo chamada assim conhecida ter como produto da fotossíntese, aspectos orgânicos com quatro átomos de carbono. Metabolismo confere elevado nível taxa fotossintética e eficiência na utilização e resgate de CO2 (gás carbônico) da atmosfera, adaptação a alta intensidade luminosa, grandes temperaturas e relativas escassez de água [\(SEGATO et al.,](#page-59-4) [2006\)](#page-59-4), ocasionando adaptação a produção de biomassa nas condições tropicas.

Cultura de hábito ereto e pouco decumbente no estádio inicial de desenvolvimento e com aspecto perene. Estádios à frente, há muita seleção dos perfilhos por excesso de sombreamento. Tem inflorescência em forma de espiga, aumento do caule em colmos, folhas com lâminas de sílica principalmente em suas bordas e bainhas abertas são quase sempre presente na família poaceae [\(DIOLA; SANTOS,](#page-58-4) [2010\)](#page-58-4).

Existe na cana de açúcar material de relevante interesse econômico é a presença parte aérea representa os colmos, além do mais seu crescimento está associado a forma touceiras, rico em perfilhos. Sem ramificações nos hastes, com secção transversal circular, os quais são retratados em partes menores nós e entrenós, onde há presença a inserção foliar, folhas, inflorescências e frutos, enquanto a subterrânea é composta por raízes e rizomas. A estrutura da touceira pode ser composta por colmos eretos, semi-eretos e decumbentes, diante perfilhamento e do crescimento produtivo e das características que são observadas analise características genéticos [\(SCARPARI; BEAUCLAIR,](#page-59-5) [2008\)](#page-59-5)(SCARPARI; BEAUCLAIR, 2008; MOZAMBANI et al., 2006; BLACKBURN, 1984).

#### <span id="page-16-2"></span>2.1.1 Breve Histórico da Cana-de-Açucar no Brasil

A cana-de-açúcar tem grande importância na economia nacional, sendo o açúcar um dos principais produtos comercializados desde o período colonial. Sua entrada no Brasil ocorreu por volta de 1532, na Capitania de São Vicente, seguida da Capitania de Pernambuco em 1535 e da Bahia em 1538; e já em 1580 levou o Brasil a se destacar no mercado mundial de açúcar [\(FIGUEIREDO,](#page-58-5) [2008\)](#page-58-5), posição que mantém até os dias atuais. Entre 1580 e 1950 os estados nordestinos foram os maiores produtores de canade-açúcar do Brasil, sendo substituídos por São Paulo, desde então. A expansão paulista é atribuída, em grande parte, à aplicação extensa dos resultados de pesquisa, além do elevado estímulo promovido pela inclusão do álcool, como mais um produto da cadeia canavieira, que encontrou no estado um amplo mercado consumidor. O desenvolvimento do álcool combustível resultou da crise petrolífera, já na década de 1970, quando vários países dependentes da importação de combustíveis derivados do petróleo se viram forçados a buscarem fontes energéticas alternativas [\(CARVALHO L. C.; BUENO,](#page-58-6) [2013\)](#page-58-6) (Carvalho et al., 2013). Com isto, o governo brasileiro, em parceria com o setor empresarial, propôs em 1975 a criação do Programa Nacional do Álcool, o Proálcool, com o objetivo de incentivar a produção de álcool combustível [\(NOCELLI R. C. F.; ZAMBON,](#page-59-6) [2017\)](#page-59-6), que por consequência promoveu a expansão do cultivo da cana-de-açúcar.

Além da diversificação de produtos gerados a partir da cana-de-açúcar as alterações no manejo também impactaram a dinâmica de produção. As tecnologias que merecem maior destaque envolvem a disponibilidade de variedades mais produtivas, com maiores teores de açúcar e tolerantes às mais diversas doenças [\(FIGUEIREDO,](#page-58-5) [2008\)](#page-58-5) e a mecanização da colheita, que permitiu reduzir drasticamente a queima de áreas, alterando inclusive a dinâmica de uso de mão de obra.

### <span id="page-17-0"></span>2.1.2 Melhoramento Genético da Cana-de-Açúcar

De acordo [\(LANDELL M. G. A.; BRESSIANI,](#page-59-7) [2010\)](#page-59-7), é bastante antiga a busca por formas varietais que apresentem maior teor de sacarose, destacando-se, para este fim, a espécie Saccharum officinarum, que, até o início do século XX, era responsável por grande parte da matéria-prima mundial. A partir de 1880 importância do melhoramento genético contextualizou-se pelo aparecimento de diversas doenças, assim com o objetivo de minimizar problemas fitossanitários, utilizaram-se dos cruzamentos interespecíficos, envolvendo espécies como S. officinarum, S. spontaneum, S. barberi e S. sinensi, este caminho teve uma significativa alteração no ideótipo varietal, mediante seleção de plantas com capacidade de perfilhamento e grande habilidade de brotação após seu corte. Os colmos que apresentavam diâmetro excessivo e baixíssimo teor de fibra passaram a ter médio diâmetro, com valores médios e altos de fibra. As primeiras hibridações foram realizadas em Java e Barbados, no ano de 1888, originando aos estudos sobre florescimento.

Segundo o referencial teórico de [\(SOUZA,](#page-59-8) [2015\)](#page-59-8), o Brasil 1590 possuía sessenta e seis engenhos de açúcar, a maioria deles no Nordeste. A mais plantada era a Crioula, resultante de uma hibridação natural entre S. officinarum e S. barberi, situação que perdurou por mais de duzentos anos, quando, então, foi substituída pela cultivar Caiana (S. officinarum). Dessa forma, no século XIX e início do século XX, a Caiana e outras formas

de S. officinarum predominaram nos canaviais brasileiros. Com o aparecimento da gomose e do mal de "Sereh", no início do século XX e, em razão da alta suscetibilidade das canas nobres a essas doenças, surgiram no mundo os primeiros programas de melhoramento genético de cana-de-açucar. Nessa época, a introdução de germoplasmas originários de outros centros mundiais consistia na maneira mais rápida e econômica de obter acréscimos na produção agrícola, via melhoramento genético de plantas. A introdução de cultivares de centros de origem e a seleção, a princípio de maneira aleatória e sem critério, passaram a ser usadas como método de melhoramento, quatro séculos após o início do cultivo da cana-de-açúcar no Brasil. No período de 1922 a 1928, grande parte das cultivares nobres cultivadas foi dizimada pelo vírus do mosaico.

O aparecimento de doenças no cultivo da cana-de-açúcar que afetou, significativamente, a produtividade foi a principal motivação para a criação de estações experimentais no Brasil. Em 1920, a epidemia de mosaico motivou a criação da Estação Experimental de Piracicaba consolidada em 1928. Em 1940 foi o carvão que impulsionou os trabalhos de melhoramento em Campos e Campinas e a criação do Instituto Agronômico do Nordeste em 1946. Já em 1970, surgiram o Programa Nacional de Melhoramento de Cana – Planalsucar, com sigla RB para suas cultivares e, em 1969, o Centro de Tecnologia Copersucar – CTC com uso da sigla SP. Juntos esses programas representaram um grandioso alcance para a agroindústria da cana. Em 1992, o Planalsucar foi transferido para algumas universidades federais, composta pela atual Ridesa (Rede Universitária para o Desenvolvimento do Setor Sucroalcoleiro). Em 2004, a Copersucar abriu o seu centro de pesquisas para a participação de mais usinas e associações de produtores, passando a denominar essa nova formação de Centro de Tecnologia Canavieira – CTC [\(LANDELL M. G. A.; BRESSIANI,](#page-59-7) [2010\)](#page-59-7).

Atualmente no Brasil existem cinco programas de melhoramento genético de canade-açúcar ativos: Ridesa, CTC, IAC (Instituto Agronômico de Campinas), Monsanto (CanaVialis) e Syngenta, que ingressou recentemente nesse mercado.

#### <span id="page-18-0"></span>2.1.3 Interação Genótipo x Ambiente

A interação GxA é um fenômeno natural que faz parte da evolução das espécies, promovendo o aparecimento de genótipos estáveis, adaptados a um ambiente específico, ou de comportamento amplo, adaptado a várias condições de ambiente (SOUZA, 2015, pág. 24).

O desafio do melhoramento é selecionar indivíduos superiores e este papel torna-se mais intenso, quando se trabalha em diferentes ambientes de produção, em função das condições climáticas de cada área experimental.

Souza (2015) em sua dissertação aborda uma estratégia adotada é o desenvolvimento de pequenos programas regionais, reduzindo a diversidade ambiental e suas interações na população introduzida. Essa estratégia não impede a seleção de genótipos de adaptação ampla, com base na média dos diversos locais. Mas a opção por uma seleção específica, para cada local considerado, deverá proporcionar ganhos superiores, como constatado por [\(LANDELL M. G. A.; BRESSIANI,](#page-59-7) [2010\)](#page-59-7).

Os conceitos de ambientes de produção são insuficientes quando se desconhece a resposta do genótipo em relação à diversidade ambiental. Assim, uma variedade necessita ser analisada sob os critérios: capacidade produtiva, responsividade e estabilidade fenotípica [\(LANDELL M. G. A.; BRESSIANI,](#page-59-7) [2010\)](#page-59-7).

De uma forma geral, as cultivares de cana-de-açúcar são divididas em três classes: Genótipos com alta capacidade produtiva em ambientes favoráveis são denominados variedades responsivas; Genótipos com comportamento mediano quando submetidas a ambientes desfavoráveis e que respondem à melhoria de ambiente são variedades responsivas ou exigentes e, por último, genótipos adaptados a ambientes desfavoráveis são variedades rústicas e normalmente apresentam menor potencial produtivo [\(LANDELL M.](#page-59-7) [G. A.; BRESSIANI,](#page-59-7) [2010\)](#page-59-7).

A produtividade agrícola, de modo geral, está em função do genótipo, do ambiente e da interação genótipo x ambiente. O melhoramento de plantas trata de duas das causas da produtividade, a genética e a interação genótipo x ambiente (BOREM; MIRANDA, 2013).

A presença da interação faz com que os melhores genótipos num local não o sejam em outros, dificultando a recomendação de novas cultivares para todos os ambientes avaliados. Por outro lado, interações positivas, associadas com características previsíveis do ambiente, proporcionam produtividades mais elevadas [\(SOUZA,](#page-59-8) [2015\)](#page-59-8).

Dessa forma o ambiente é constituído de todos os fatores que afetam o desenvolvimento das plantas que não são de origem genética. A alteração no desempenho relativo dos genótipos, em virtude de diferenças ambientais, denomina-se interação genótipo x ambiente [\(BOREM A.; MIRANDA,](#page-58-7) [2013\)](#page-58-7); [\(BOREM A.; RAMALHO,](#page-58-8) [2012\)](#page-58-8).

Os fatores decorrentes do ambiente que podem interferir o desenvolvimento fenológico das plantas são vários, os mais comuns causadores da interação G x E são: fotoperíodo, tipo e fertilidade do solo, toxicidade por alumínio, época de semeadura, práticas agrícolas. Pode-se citar, também: distribuição pluviométrica, umidade relativa do ar, temperatura atmosférica e do solo, patógenos e pragas [\(BOREM A.; MIRANDA,](#page-58-7) [2013\)](#page-58-7).

## <span id="page-20-0"></span>2.2 Planejamento de Experimentos

Pode-se dizer que a partir de um **experimento** é possível gerar conhecimento sobre um determinado produto, seja ele fruto de qualquer área de estudo. De acordo com [\(DANIEL,](#page-58-9) [1976\)](#page-58-9) pode ser uma intervenção num sistema; para [\(DOUGLAS,](#page-58-10) [2001\)](#page-58-10) é um teste ou uma série de testes no funcionamento de um sistema em operação buscando aprender sobre seu desempenho, mas também serve para analisar e avaliar as influências das observações resultantes [\(KUEHL,](#page-58-11) [2000\)](#page-58-11). Assim sendo, pode-se dizer que o **Planejamento de Experimentos** é meio pelo qual torna-se possível o experimentador obter dados que lhe sejam úteis, para que forneça informações relevantes, de acordo com objetivo da pesquisa, de maneira prática, operacional e econômica. Para [Montgomery](#page-59-9) [\(2013\)](#page-59-9), o planejamento experimental, também denominado delineamento experimental, representa um conjunto de ensaios estabelecido com critérios científicos e estatísticos, com o objetivo de determinar a influência de diversas variáveis nos resultados de um dado sistema ou processo. Esse objetivo maior pode ser dividido em outros objetivos de acordo com o propósito dos ensaios:

- determinar quais variáveis são mais influentes nos resultados;
- atribuir valores as variáveis influentes de modo a otimizar os resultados;
- atribuir valores as variáveis influentes de modo a minimizar a variabilidade dos resultados e,
- atribuir valores as variáveis influentes de modo a minimizar a influência de variáveis incontroláveis;

A seguir, destacam-se alguns benefícios da utilização das técnicas estatísticas de planejamento experimental:

- 1. redução do número de ensaios sem prejuízo da qualidade da informação;
- 2. estudo simultâneo de diversas variáveis, separando seus efeitos;
- 3. determinação da confiabilidade dos resultados;
- 4. realização da pesquisa em etapas, num processo iterativo de acréscimo de novos ensaios;
- 5. seleção das variáveis que influem num processo com número reduzido de ensaios;
- 6. representação do processo estudado através de expressões matemáticas;

7. elaboração de conclusões a partir de resultados qualitativos.

O planejamento experimental é uma ferramenta essencial no desenvolvimento de novos processos e no aprimoramento de processos em utilização. Um planejamento adequado permite, além do aprimoramento de processos, a redução da variabilidade de resultados, a redução de tempos de análise e dos custos envolvidos.

No início do século XX, Ronald Aylmer Fisher (1890-1962), inciou seus trabalhos na Estação Experimental de *Rothamsted*. Lá, Fisher desenvolveu as técnicas de planejamento e análise de experimentos, implementou a base da pesquisa experimental, além de implementar a técnica de análise de variância, para resolução dos problemas com os quais se deparou naquela estação. Pode-se citar outros pesquisadores com grandes contribuições para o planejamento de experimentos, por exemplo, Box, Yates, Kempthorne, Montgomery.

A teoria sobre experimentação foi desenvolvida e aplicada na área agrícola, por isso o motivo de vários termos técnicos dessa área, por exemplo, **parcela**[1](#page-21-1) **, tratamento, testemunha**. Porém, seu uso nas mais diversas áreas foi logo reconhecido, entre elas, na meteorologia, psicologia, medicina, indústrias, etc.

Segundo[\(NETO; SACARMINIO; BRUNS,](#page-59-10) [2010\)](#page-59-10), um bom planejamento de experimento é aquele capaz de fornecer exatamente o tipo de informação que procuramos. No entanto, o planejamento depende das condições e disponibilidade para a execução do experimento, da experiência do pesquisador e dos objetivos do estudo. Para [\(MONTGO-](#page-59-9)[MERY,](#page-59-9) [2013\)](#page-59-9), planejamento estatístico de experimentos consiste no processo de delinear o experimento de tal maneira que dados consistentes que possam ser analisados por métodos estatísticos sejam coletados, resultando em conclusões válidas e objetivas.

## <span id="page-21-0"></span>2.3 Princípios Básicos

Os princípios básicos que norteiam a experimentação tem como principal objetivo:

• Garantir a estimativa da variação individual evitando que fatores não controláveis possam infiltrar durante a condução do experimento.

Estes princípios são:

1. Princípio da repetição

<span id="page-21-1"></span><sup>1</sup> designa cada unidade usada no experimento: Uma peça fabricada, um animal, uma pessoa, um corpo de prova, uma empresa, um produto, etc.

Este é o princípio pelo qual um tratamentos é designado as várias unidades experimentais (parcelas) diferentes.

Desse modo, procura-se confirmar a resposta que o indivíduo (planta) dá após um determinado tratamento.

2. Princípio da casualização

A casualização refere-se ao fato de que tanto a alocação dos tratamentos às unidades experimentais, quanto a ordem de execução dos ensaios são determinadas de forma aleatória.

Quando um experimento é casualizado, torna-se possível a geração de uma distribuição de referência, que é a base para a análise estatística sem a necessidade de suposições sobre a distribuição dos dados

3. Princípio do controle local

O controle local consiste na formação de grupos de parcelas o mais homogêneo possível, com o objetivo de reduzir o erro experimental. Cada grupo constitui um bloco, sendo que os tratamentos devem ser sorteados dentro de cada bloco. Pode-se definir que Bloco é um grupo homogêneo de unidades experimentais. Tem como objetivo amenizar o efeito de fontes de variação.

### <span id="page-22-0"></span>2.3.1 Tipos de Delineamento

Existem vários tipos de delineamento na experimentação, em particular o Delineamento em Blocos Completamente Aleatorizado é dos mais usados.

### <span id="page-22-1"></span>2.3.2 Planejamento Aleatorizado em Blocos

Segundo[\(MONTGOMERY; RUNGER,](#page-59-11) [2003\)](#page-59-11), muitas vezes nos problemas envolvendo planejamento de experimentos, faz-se necessário planejar o experimento de modo que a variabilidade aparecendo de um fator perturbador (nuisance factor) possa ser controlada.

O delineamento em blocos casualizado é utilizado quando as condições experimentais não são homogêneas. A área heterogênea é subdividida em blocos, de forma que, cada bloco seja o mais homogêneo possível. A exigência de homogeneidade dentro de cada bloco pode limitar o número de tratamentos a serem testados.

### <span id="page-23-0"></span>2.3.3 Generalidades

- São utilizados os três princípios básicos da experimentação; Aleatorização, Repetição e Controle Local;
- É o mais utilizado na experimentação;
- Deve-se utilizar quando houver dúvidas quanto a heterogeneidade do ambiente;
- Cada bloco deverá ser o mais homogêneo possível e conter todos os tratamentos, formando uma repetição.

#### **Vantagens vs Desvantagens**

- Controla diferenças nas condições ambientais de um bloco para outro;
- Leva a uma estimativa mais exata da variância residual, uma vez que a variação ambiental entre blocos é isolada.
- Quando se perde uma ou mais unidades experimentais, torna-se mais complexo do que um delineamento inteiramente casualizado.

#### <span id="page-24-0"></span>2.3.4 Modelo Linear Estatístico

O modelo linear para um experimentos com dois fatores, instalados em blocos casualizado é como segue abaixo:

$$
y_{ijk} = \mu + \alpha_i + \tau_j + \alpha \tau_{ij} + \beta_k + \epsilon_{ijk}, \begin{cases} i = 1, 2, ..., I \\ j = 1, 2, ..., J \\ k = 1, 2, ..., K \end{cases}
$$
 (2.1)

em que:

- *yijk* é o valor observado da variável resposta do nível i do fator *α<sup>i</sup>* combinado com p nível j no fator *β* no bloco k;
- *µ* é a média geral;
- *α<sup>i</sup>* é o efeito do i-ésimo nível do fato A;
- *τ<sup>j</sup>* é o efeito do j-ésimo nível do fator B;
- *ατij* é o efeito da interação entre o nível i do fator A e o nível j do fator B;
- *β<sup>k</sup>* é o efeito do k-ésimo bloco.
- $\bullet$   $\epsilon_{ijk}$  é o erro experimental associado observação  $y_{ijk}$ .

### <span id="page-24-1"></span>2.4 Análise de Variância - ANOVA

A ANOVA é um conjunto de modelos estatísticos no qual a variância amostral é particionada em diversos componentes devido a diferentes fatores (variáveis), estando essas associados a um processo, produto ou serviço. Com esse particionamento, a ANOVA estuda a influência destes fatores na característica de interesse. Estudando essas influências, alguns autores como Eisenhart (1947), notaram que havia, na verdade, dois tipos fundamentalmente diferentes de efeitos que os chamou de efeitos fixos e efeitos aleatórios. Neste trabalho, abordaremos apenas o caso de efeito fixo.

Em muitos dos experimentos, ao estudarmos o comportamento de um processo, produto ou plantio, surgem diversos fatores que podem influenciar na característica de interesse (resposta). A técnica da ANOVA permite avaliar de que forma o impacto destes fatores influenciam na característica de interesse.

#### • **Quadro de Análise de Variância**

Fonte de Variação GL SQ QM E[QM] F Fator A (I-1)  $SQ_A$  *QM<sub>A</sub> σ*  $\sigma^2 + bn\varphi(\alpha)$ *QM<sup>A</sup>*  $\frac{QM_{RES}}{QM_B}$ Fator B (J-1)  $SQ_B$  *QM<sub>B</sub> σ*  $\sigma^2 + a n \varphi(\tau)$ *QMRES QMA*×*<sup>B</sup>* Interação  $(I-1)(J-1)$  *SQ<sub>A</sub>*×*B QM<sub>A</sub>*×*B*  $\sigma^2 + n\varphi(\beta)$ *QMRES* Bloco (k-1)  $QM_{BLOCOS}$   $(2M_{A\times B})$  *QM*<sub>*BLOCOS QM*<sub>A</sub>×*B QM*<sub>*BLO</sub> QM*<sub>*BLO</sub> QM*<sub>*BLO</sub> QM*<sub>*BLO</sub>*</sub></sub></sub></sub></sub>  $[(IJ-1)(k-1)]$  $\sigma^2$  ${\rm Total} \qquad \qquad ({\rm IJK\hbox{-}1}) \qquad \ \ SQ_{TOTAL} =$  $\sum_i^I$ *i*=1  $\sum_{j=1}^J$  $\sum_{k=1}^{k} (y_{ijk} - \overline{y}_{i.})^2$ 

<span id="page-25-0"></span>Tabela 1 – Análise de Variância para um Experimento em Blocos Casualizado com dois Fatores

em que:

- a é o número de graus de liberdade de de A;
- b é o número de graus de liberdade de B.

# <span id="page-26-0"></span>3 Objetivos

## <span id="page-26-1"></span>3.1 Objetivo Geral

O objetivo deste trabalho foi analisar a produção de 11 clones de cana-de-açúcar, instaladas em 9 ambientes diferentes, por meio da análise de variância, levando-se em consideração todas as possíveis combinações envolvendo as variáveis de interesse (dependentes) e as respectivas variáveis independentes, para identificar o comportamento desses fatores, no que diz respeito a produção das variáveis tonelada de cana por hectare - TCH, açúcares totais redutores - ATR e tonelada de açúcares totais por hectare - TATRHA.

## <span id="page-26-2"></span>3.2 Objetivos Específicos

- Após consolidação da análise de variância ANOVA, identificar se existe significância estatística das variáveis explicativas;
- uma vez identificado a existência de diferenças de médias entre os tipos de genótipos, ambientes e na interação genótipo vs ambiente, aplicar o teste comparação múltipla, nesse caso, o teste de Tukey, para identificar quais médias diferem uma da outra;
- apresentar através de tabelas e/ou gráficos os resultados obtidos, fazendo uma breve discussão sobre o achado.

## <span id="page-27-1"></span>4 Metodologia

### <span id="page-27-2"></span>4.1 Ambientes Estudados

Para avaliação das variedades os resultados de experimentos instalados no ano 2010 na região Sul, Norte e Centro do Estado de Alagoas.

<span id="page-27-0"></span>

| Local        | <b>Plantio</b>                              | Corte 1                             | Corte 2                                                   | Corte 3           |
|--------------|---------------------------------------------|-------------------------------------|-----------------------------------------------------------|-------------------|
| Sul          | $\sqrt{26/07/2010}$                         | $04/10/2011$ (A1)   24/10/2012 (A2) |                                                           | $10/10/2013$ (A3) |
| <b>Norte</b> | 20/07/2010                                  |                                     | $22/12/2011$ (A4)   $14/12/2012$ (A5)   $27/02/2014$ (A6) |                   |
| Centro       | 20/07/2010                                  |                                     | $12/12/2012$ (A7)   18/02/2013 (A8)   12/03/2014 (A9)     |                   |
|              | $E_{\text{cutoff}}$ . Elebens de mala Anton |                                     |                                                           |                   |

Tabela 2 – Ambientes e datas de plantio e corte

Fonte: Elaborado pelo Autor.

## <span id="page-27-3"></span>4.2 Genótipos avaliados

Os ensaios foram montados com 11 genótipos sendo, sendo 8 novos clones RB e três genótipos Padrões: a) Padrões: RB 92579, RB962962, SP791011 b) Novos Clones: Clone01 ,Clone02, Clone03, Clone04, Clone05, Clone06, Clone07, Clone08. Lembramos que os Padrões são variedades comerciais em utilidade a mais tempo.

## <span id="page-27-4"></span>4.3 Delineamento do Experimento

Foi executado um delineamento em blocos ao acaso com quatro repetições. Cada experimento foi constituído 44 parcelas (11genótipos x 4 Repetições), cada uma delas composta por cinco sulcos de seis metros. O experimento conduzido durante três anos nos três locais. Na ocasião da colheita foi retirada uma amostra de dez canas para avaliação tecnológica, na obtenção teor de açúcar (Açúcar Total Redutor - ATR). Os dados de pesagem da cada parcela foram padronizados para toneladas de cana por hectare (TCH), Em seguida foi obtida a variável tonelada de ATR por hectare (TATRH), que indica a produtividade de açúcar, pelo produto de TCH e ATR.

### <span id="page-28-1"></span>4.4 Análise de Variância

Os procedimentos estatísticos iniciais constituíram-se de análise da variância para as variáveis genótipo, ambiente, e interação genótipo vs ambiente.

Segundo [\(CRUZ C.D.; REGAZZI,](#page-58-12) [2001\)](#page-58-12) o modelo por eles sugerido para avaliar a significância da interação genótipo x ambiente, em que cada observação fenotípica pode ser descrita pelo seguinte modelo estatístico:

$$
Y_{ijk} = \mu + G_i + A_j + GA_{ij} + B_K + \epsilon_{ijk} \tag{4.1}
$$

em que:

*Yijk* = observação do i-ésimo genótipo associado ao nível j do ambiente no k-ésimo bloco;

 $\mu =$  média geral;

 $G_i$  = efeito do i-ésimo genótipo  $(i = 1, 2, \dots, G);$ 

 $A_j$  = efeito do j-ésimo ambiente  $(j = 1, 2, \dots, A);$ 

 $GA_{ij}$  = efeito da interação do i-ésimo genótipo com o j-ésimo ambiente;

 $B_k$  = efeito do k-ésimo bloco ( $k = 1, 2, \dots, K$ );

 $\epsilon_{ij}$  = erro aleatório.

#### • **Tabela de Análise de Variância**

<span id="page-28-0"></span>Tabela 3 – Análise de Variância para um Experimento em Blocos Casualizado com dois Fatores, Genótipos e Ambiente

| Fonte de Variação  | GЬ              | SQ                                                                                             | QΜ               | E[QM]                          |                                                                                                    |
|--------------------|-----------------|------------------------------------------------------------------------------------------------|------------------|--------------------------------|----------------------------------------------------------------------------------------------------|
| GENÓTIPO           | $(I-1)$         | $SQ_A$                                                                                         | $QM_A$           | $\sigma^2 + bn\varphi(\alpha)$ |                                                                                                    |
| <b>AMBIENTE</b>    | $(J-1)$         | $SQ_B$                                                                                         | $QM_B$           | $\sigma^2 + a n \varphi(\tau)$ |                                                                                                    |
| GENÓTIPO: AMBIENTE | $(I-1)(J-1)$    | $SQ_{A\times B}$                                                                               | $QM_{A\times B}$ | $\sigma^2 + n\varphi(\beta)$   | $\begin{array}{c}\frac{Q M_A}{Q M_{RES}}\\ \frac{Q M_{RES}}{Q M_{A\times B}}\\ \frac{Q M_{RES}}{Q M_{A\times B}}\\ \end{array}$ |
| <b>Bloco</b>       | $(k-1)$         | $QM_{BLOCOS}$                                                                                  | $QM_{A\times B}$ |                                |                                                                                                    |
| Resíduos           | $[(IJ-1)(k-1)]$ | $SQM_{RES}$                                                                                    | $QM_{RES}$       |                                |                                                                                                    |
| Total              | (IJK-1)         | $SQ_{TOTAL} = \sum_{i=1}^{N} \sum_{j=1}^{N} \sum_{k=1}^{N}$<br>$(y_{ijk}-\overline{y}_{i.})^2$ |                  |                                |                                                                                                    |

em que:

- 1. (I 1) são os graus de liberdade de GENÓTIPO;
- 2. (j 1) são os gruas de liberdade de AMBIENTE;
- 3. (K 1) são graus de liberdade de blocos;
- 4. (IJK 1) são os graus de liberdade do total;
- 5.  $(IJ 1)(K 1)$  são os graus de liberdade dos resíduos;
- 6. SQTr representa a variabilidade devida aos tratamentos;
- 7. SQB representa a variabilidade devida à heterogeneidade do material;
- 8. SQR representa a variabilidade própria do fenômeno em estudo.

## <span id="page-30-1"></span>5 Resultados

Neste capítulo, será relado todo o processo empregado na condução do experimento, desde o tratamento dos dados, empregos das técnica estatísticas e os resultados obtidos.

## <span id="page-30-2"></span>5.1 Análise Estatística

Para podermos iniciar a análise dos dados, no primeiro momento fizemos uma exploração dos dados com intuito de verificar a existência ou não de alguma anomalia. Desse modo, o primeiro passo é fazer uma análise exploratória dos dados, que segue nas tabelas [4,](#page-30-0) [5](#page-31-0) e [7,](#page-32-0) abaixo.

### <span id="page-30-3"></span>5.1.1 Tratamento dos Dados

<span id="page-30-0"></span>1. Estatísticas Descritivas

Variável Média Desvio Padrão Mediana Máximo Mínimo TCH 124,33 10,5 128,74 134,08 103,84 ATR 131,51 6,66 129,12 143,87 124,99 TATRHA 16,21 1,15 16,63 17,18 13,22

Tabela 4 – Estatísticas Descritivas

Na tabela [4](#page-30-0) pode-se verificar paa cada uma das variáveis de interesse, as estatísticas descritivas. Nota-se por exemplo, que a variável tonelada por hectare (TCH) tem o maior valor de desvio padrão, enquanto a variável tonelada de açucares total redutores (TATRHA) tem a menor média .

2. Resumo estatístico das variáveis em estudo por genótipos

|                | <b>GENOTIPO</b>     | Observações<br>(n) | Média  | Desvio Padrão |
|----------------|---------------------|--------------------|--------|---------------|
| 1              | RB92579             | 36                 | 118,97 | 37,68         |
| $\overline{2}$ | RB962962            | 36                 | 129,13 | 37,17         |
| 3              | SP79-1011           | 36                 | 105.78 | 23,91         |
| 4              | CLONE01             | 36                 | 133,76 | 33,40         |
| 5              | CLONE <sub>02</sub> | 36                 | 134,08 | 37,60         |
| 6              | CLONE <sub>03</sub> | 36                 | 130,39 | 44,64         |
| 7              | CLONE04             | 36                 | 125,76 | 30,84         |
| 8              | CLONE <sub>05</sub> | 36                 | 130,67 | 38,05         |
| 9              | CLONE <sub>06</sub> | 36                 | 126,49 | 30,97         |
| 10             | CLONE07             | 36                 | 103,84 | 38,50         |
| 11             | CLONE <sub>08</sub> | 36                 | 128,74 | 35,69         |

<span id="page-31-0"></span>Tabela 5 – Estatísticas Descritivas segundo a Variável Tonelada de Cana por Hectare - TCH em função do Genótipo

Temos na tabela [5](#page-31-0) é possível verificar dados relativos as variáveis de interesse de acordo com o genótipo. Por exemplo, o CLONE02 apresenta o valor mais elevado de desvio padrão, enquanto o genótipo SP79-1011 tem o menor desvio padrão.

<span id="page-31-1"></span>Tabela 6 – Estatísticas Descritivas segundo a Variável Açúcares Total Redutores - ATR em função do Genótipo

|    | <b>GENOTIPO</b>     | Observações<br>(n) | Média  | Desvio Padrão |
|----|---------------------|--------------------|--------|---------------|
| 1  | RB92579             | 36                 | 143,33 | 37,68         |
| 2  | RB962962            | 36                 | 133,92 | 37,17         |
| 3  | SP79-1011           | 36                 | 143,87 | 23,91         |
| 4  | CLONE01             | 36                 | 126,01 | 33,40         |
| 5  | CLONE02             | 36                 | 125,46 | 37,60         |
| 6  | CLONE03             | 36                 | 128,16 | 44,64         |
| 7  | CLONE04             | 36                 | 124,99 | 30,84         |
| 8  | CLONE05             | 36                 | 129,12 | 38,05         |
| 9  | CLONE <sub>06</sub> | 36                 | 130,98 | 30,97         |
| 10 | CLONE07             | 36                 | 127,57 | 38,50         |
| 11 | CLONE <sub>08</sub> | 36                 | 133,24 | 35,69         |
|    |                     |                    |        |               |

Na tabela [6](#page-31-1) o CLONE04 é que tem a menor média segundo a variável açucares total redutores (ATR), enquanto o RB92579 apresenta a maior média segundo a variável ATR.

|              | <b>GENOTIPO</b>     | Observações(n) | Média | Desvio Padrão |
|--------------|---------------------|----------------|-------|---------------|
| $\mathbf{1}$ | RB92579             | 36             | 16.85 | 37.68         |
| 2            | RB962962            | 36             | 17.18 | 37.17         |
| 3            | SP79-1011           | 36             | 15.22 | 23.91         |
| 4            | CLONE01             | 36             | 16.75 | 33.40         |
| 5            | CLONE <sub>02</sub> | 36             | 16.68 | 37.60         |
| 6            | CLONE <sub>03</sub> | 36             | 16.45 | 44.64         |
| 7            | CLONE04             | 36             | 15.68 | 30.84         |
| 8            | CLONE <sub>05</sub> | 36             | 16.64 | 38.05         |
| 9            | CLONE <sub>06</sub> | 36             | 16.51 | 30.97         |
| 10           | CLONE07             | 36             | 13.22 | 38.50         |
| 11           | CLONE <sub>08</sub> | 36             | 17.09 | 35.69         |

<span id="page-32-0"></span>Tabela 7 – Estatísticas Descritivas segundo a Variável Tonelada de Açúcares Total redutores - TATRHA em função do Genótipo

Já na tabela [7](#page-32-0) chama a atenção o CLONE07 por apresentar o mais baixo valor médio de tonelada de açucares total redutores e o mais alto valor de desvio padrão.

3. Gráficos para Comparação da produção segundo os Genótipos

A representação em boxplot para avaliação pode ajudar na identificação da influência dos fatores, mas nem sempre é uma tarefa fácil quando por exemplo, há dois fatores. Quando a interpretação for difícil para o boxplot, pode-se usar uma outra ferramenta gráfica para o efeito, o gráfico de interação.

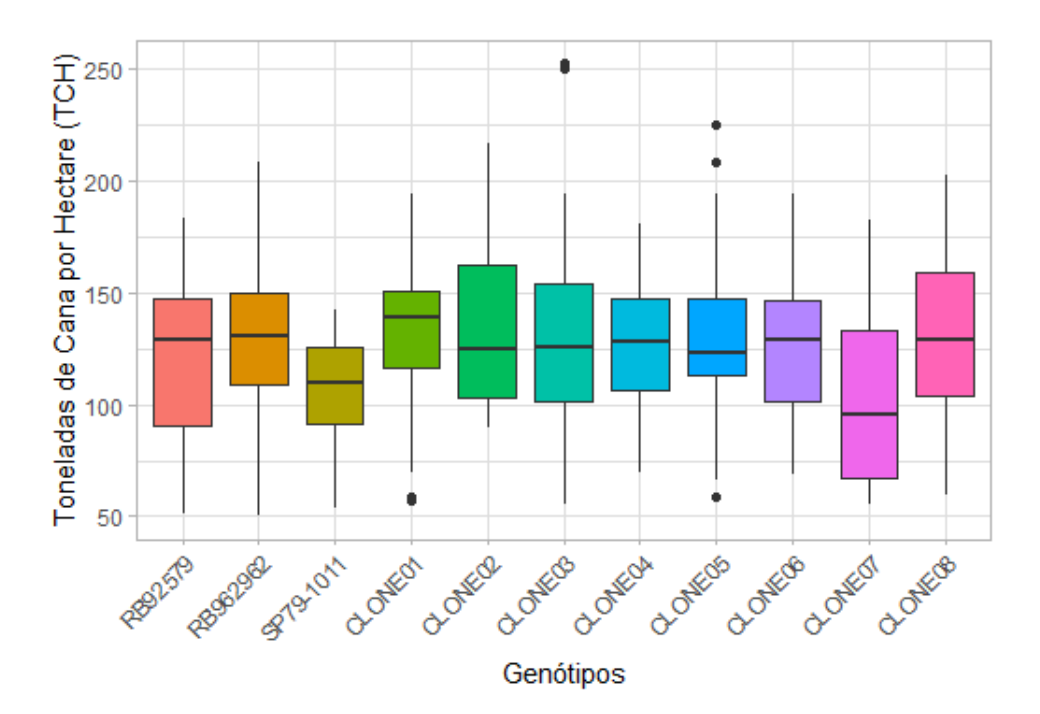

Figura 1 – Gráfico Box-plot para comparação de Genótipos segundo a variável Tonelada de Cana por Hectare

<span id="page-33-0"></span>Na figura [1](#page-33-0) é possível avaliar o comportamento de cada genótipo segundo a variável de interesse TCH. Perceba que parece existir uma diferença na produção de TCH (produção maior) entre o genótipo SP79-1011 e os demais genótipos (CLONE01 CLONE02, ...).

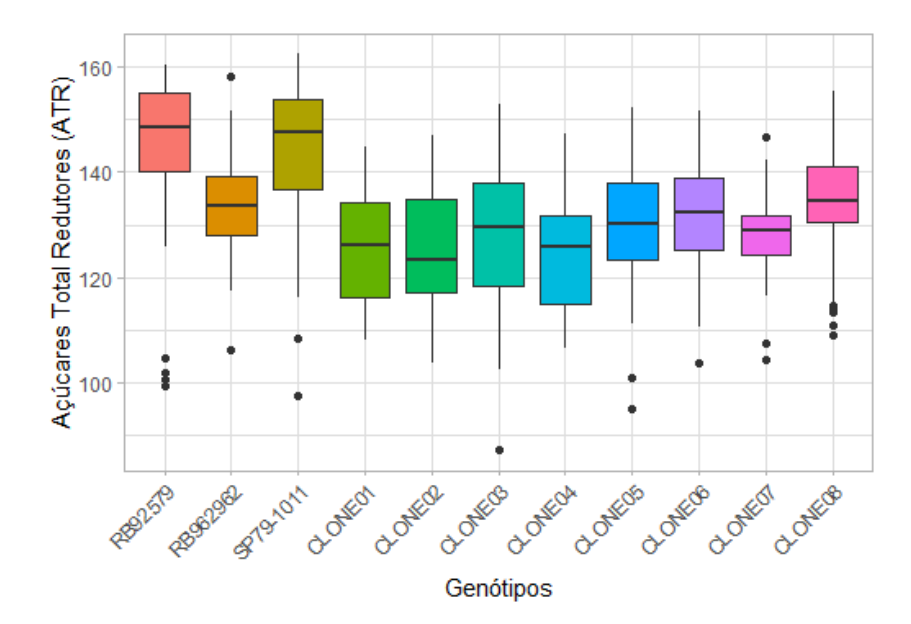

Figura 2 – Gráfico Box-plot para comparação de Genótipos segundo a variável Açúcares Total Redutores

Para a variável de interesse ATR, percebe-se pela figura [2,](#page-34-0) que os genótipos RB92579, RB962962 e SP79-1011 parecem diferir entre si, assim como dos demais genótipos.

<span id="page-34-0"></span>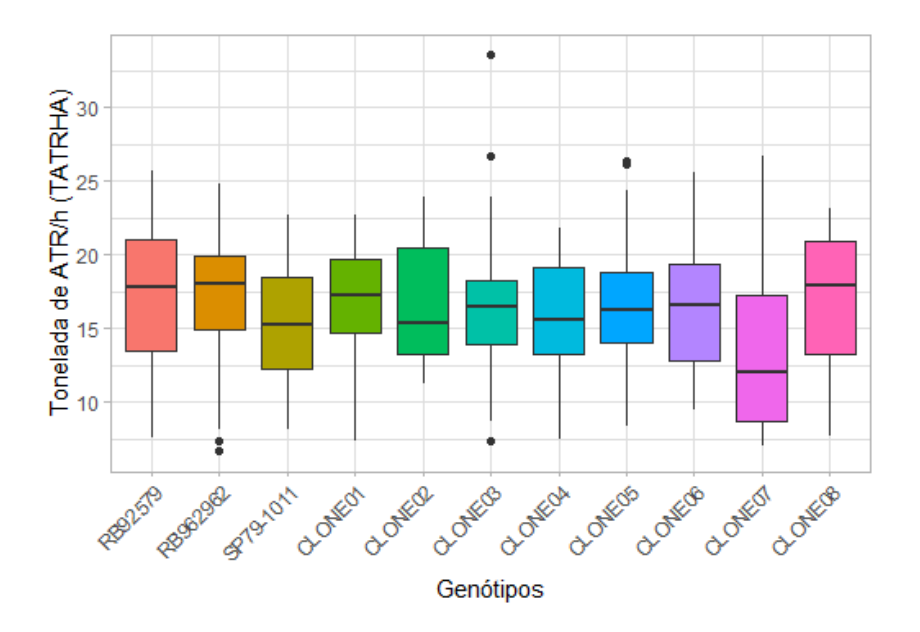

Figura 3 – Gráfico Box-plot para comparação de Genótipos segundo a variável Tonelada de ATR por Hectare

<span id="page-34-1"></span>Ao observarmos a figura [3,](#page-34-1) temos a impressão de que o genótipo RB962962 difere em média do genótipo RB962962.

## <span id="page-35-1"></span>5.2 Análise de Variância - ANOVA

### <span id="page-35-2"></span>5.2.1 ANOVA - Tonelada de Cana por Hectare - TCH

O modelo estatístico para a análise de varição é dado por:

$$
y_{ijk} = \mu + \alpha_i + \tau_j + \alpha \tau_{ij} + \beta_k + \epsilon_{ijk}, \begin{cases} i = 1, 2, ..., I \\ j = 1, 2, ..., J \\ k = 1, 2, ..., K \end{cases}
$$
 (5.1)

em que *µ* é a constante geral do modelo, *α<sup>i</sup>* é o efeito do i-ésimo genótipo, *τ<sup>j</sup>* é o efeito do j-ésimo ambiente, *ατij* é o efeito da interação entre o i-ésimo genótipo e o j-ésimo ambiente,  $β<sub>k</sub>$  é o efeito do k-ésimo bloco e  $ε<sub>ijk</sub>$  é o erro experimental supondo atender os pressupostos.

Uma vez que o experimento foi casualizado, é importante ressaltar que a casualização é um procedimento que torna possível a geração de uma distribuição de referência, que é a base para a análise estatística sem a necessidade de suposições sobre a distribuição dos dados [\(BOX et al.,](#page-58-13) [1978\)](#page-58-13). Segundo [\(NÓBREGA,](#page-59-12) [2010\)](#page-59-12), a casualização é possível fazer testes sendo desnecessário as suposições de normalidade, homocedasticidade, e independência do erro experimental, bem como das observações. Mesmo apoiado nas referências acima, todas suposições foram verificadas, uma vez que é procedimento comumente usado na avaliação de experimentos. Segue o mesmo raciocínio para as demais análises mudando apenas a variável resposta.

| Fonte de Variação | GL  | SQ        | QM       | F      | $Pr(>\)F)$     |
|-------------------|-----|-----------|----------|--------|----------------|
| <b>BLOCO</b>      |     | 781.81    | 260.60   | 1.77   | 0.1521         |
| <b>GENOTIPO</b>   | 10  | 39699.60  | 3969.96  | 27.03  | $0.0000$ * * * |
| <b>AMBIENTE</b>   | 8   | 358662.99 | 44832.87 | 305.29 | $0.0000$ * * * |
| GENOTIPO:AMBIENTE | 80  | 87674.97  | 1095.94  | 7.46   | $0.0000$ * * * |
| Resíduos          | 294 | 43174.88  | 146.85   |        |                |

<span id="page-35-0"></span>Tabela 8 – Análise de Variância para a variável Tonelada de Cana por hectare - (TCH)

De acordo com os dados da tabela [8,](#page-35-0) temos que assim como o genótipo, o ambiente e a interação genótipo:ambiente são significativos. Nota-se que a hipótese de igualdade das médias da produção de tonelada de cana por hectare em relação aos níveis do genótipo, do ambiente e da interação genótipo vs ambiente foi rejeitada ao nível de 1%. O valor p para as variáveis genótipo, ambiente e a interação é muito baixo (p <0,001), o que nos leva a crer que o tipo de GENÓTIPO e o ambiente usado tem um impacto real no rendimento final. Ou seja,é estatisticamente significativo.

Neste sentido, o teste nos diz que existe diferença entre as médias dos tratamentos (genótipos/ambientes) mas não mostra quais, assim, partiremos para o teste de comparações múltiplas afim identicar quais são essa diferenças.

## <span id="page-36-1"></span>5.2.2 Teste de Tukey

<span id="page-36-0"></span>Tabela 9 – Genótipos que apresentam diferenças médias para a variável Tonelada de Cana por Hectare - TCH

| Diferença | L.inferior | L. superior | p.adj |
|-----------|------------|-------------|-------|
| 10,16     | 0,85       | 19,46       | 0,02  |
| $-13,19$  | $-22,49$   | $-3,89$     | 0,00  |
| 14,79     | 5,49       | 24,09       | 0,00  |
| 15,11     | 5,80       | 24,41       | 0,00  |
| 11,43     | 2,12       | 20,73       | 0,00  |
| 11,70     | 2,40       | 21,00       | 0,00  |
| $-15,13$  | $-24,43$   | $-5,83$     | 0,00  |
| 9,77      | 0,47       | 19,07       | 0,03  |
| $-23,35$  | $-32,65$   | $-14,04$    | 0,00  |
| $-25,29$  | $-34,59$   | $-15,98$    | 0,00  |
| 27,98     | 18,68      | 37,28       | 0,00  |
| 28,30     | 18,99      | 37,60       | 0,00  |
| 24,62     | 15,31      | 33,92       | 0,00  |
| 19,98     | 10,67      | 29,28       | 0,00  |
| 24,89     | 15,59      | 34,19       | 0,00  |
| 20,71     | 11,41      | 30,01       | 0,00  |
| 22,96     | 13,66      | 32,26       | 0,00  |
| $-29,92$  | $-39,22$   | $-20,62$    | 0,00  |
| $-30,24$  | $-39,54$   | $-20,93$    | 0,00  |
| $-26,56$  | $-35,86$   | $-17,25$    | 0,00  |
| $-21,92$  | $-31,22$   | $-12,61$    | 0,00  |
| $-26,83$  | $-36,13$   | $-17,53$    | 0,00  |
| $-22,65$  | $-31,95$   | $-13,35$    | 0,00  |
| 24,90     | 15,60      | 34,20       | 0,00  |
|           |            |             |       |

Na tabela [9](#page-36-0) pode-se observar quais pares de médias diferem observando-se o p-valor. Aqueles cujo p-valor < 0,05 são considerados os que diferem em média, segundo a variável Tonelada de Cana por Hectare. Note que estão listados apenas os pares que diferem, pois a tabela ficaria muito extensa caso todos os casos fossem listados.

| Ambientes           | Diferença | L. inferior | L. superior | p.adj |
|---------------------|-----------|-------------|-------------|-------|
| $\overline{A}$ 2-A1 | 12,65     | 4,54        | 20,75       | 0,00  |
| $A3-A1$             | $-69,26$  | $-77,36$    | $-61,15$    | 0,00  |
| $A5-A1$             | $-23,98$  | $-32,08$    | $-15,87$    | 0,00  |
| $A6 - A1$           | $-25,24$  | $-33,34$    | $-17,13$    | 0,00  |
| $A7 - A1$           | 36,64     | 28,54       | 44,75       | 0,00  |
| A8-A1               | $-47,42$  | $-55,52$    | $-39,31$    | 0,00  |
| $A9-A1$             | $-22,26$  | $-30,37$    | $-14,16$    | 0,00  |
| $A3-A2$             | $-81,91$  | $-90,01$    | $-73,80$    | 0,00  |
| $A4-A2$             | $-11,43$  | $-19,53$    | $-3,32$     | 0,00  |
| $A5-A2$             | $-36,62$  | $-44,73$    | $-28,52$    | 0,00  |
| $A6-A2$             | $-37,89$  | $-45,99$    | $-29,78$    | 0,00  |
| $A7-A2$             | 23,99     | 15,89       | 32,10       | 0,00  |
| $A8-A2$             | $-60,07$  | $-68,17$    | $-51,96$    | 0,00  |
| $A9-A2$             | $-34,91$  | $-43,01$    | $-26,80$    | 0,00  |
| $A4-A3$             | 70,48     | 62,37       | 78,58       | 0,00  |
| $A5-A3$             | 45,28     | 37,18       | 53,39       | 0,00  |
| A6-A3               | 44,02     | 35,91       | 52,12       | 0,00  |
| $A7-A3$             | 105,90    | 97,79       | 114,00      | 0,00  |
| $A8-A3$             | 21,84     | 13,73       | 29,94       | 0,00  |
| $A9-A3$             | 47,00     | 38,89       | 55,10       | 0,00  |
| A5-A4               | $-25,20$  | $-33,30$    | $-17,09$    | 0,00  |
| $A6-A4$             | $-26,46$  | $-34,56$    | $-18,35$    | 0,00  |
| $A7-A4$             | 35,42     | 27,32       | 43,53       | 0,00  |
| A8-A4               | $-48,64$  | $-56,74$    | $-40,53$    | 0,00  |
| $A9-A4$             | $-23,48$  | $-31,58$    | $-15,37$    | 0,00  |
| A7-A5               | 60,62     | 52,51       | 68,72       | 0,00  |
| $A8 - A5$           | $-23,44$  | $-31,55$    | $-15,34$    | 0,00  |
| $A7-A6$             | 61,88     | 53,78       | 69,99       | 0,00  |
| $A8 - A6$           | $-22,18$  | $-30,28$    | $-14,07$    | 0,00  |
| A8-A7               | $-84,06$  | $-92,16$    | $-75,95$    | 0,00  |
| $A9-A7$             | $-58,90$  | $-67,01$    | $-50,80$    | 0,00  |
| $A9-A8$             | 25,16     | 17,05       | 33,26       | 0,00  |

<span id="page-37-0"></span>Tabela 10 – Ambientes que apresentam diferenças médias para a variável Tonelada de Cana por Hectare - TCH

Perceba que na tabela [10](#page-37-0) pode-se observar quais pares de médias diferem observandose o p-valor. Aqueles cujo p-valor < 0,05 são considerados os que diferem em média, segundo a variável Tonelada de Cana por Hectare. Note que estão listados apenas os pares que diferem, pois a tabela ficaria muito extensa caso todos os casos fossem listados.

| Genótipos vs Ambientes   | Diferença | L. inferior | L. superior | p.adj |
|--------------------------|-----------|-------------|-------------|-------|
| CLONE01:A9-RB962962:A8   | 43,06     | 5,61        | 80,50       | 0,00  |
| CLONE03:A9-RB962962:A8   | 40,97     | 3,53        | 78,42       | 0,01  |
| CLONE03:A8- SP79-1011:A8 | 42,71     | 5,26        | 80,15       | 0,00  |
| RB962962:A9-SP79-1011:A8 | 56,25     | 18,81       | 93,69       | 0,00  |
| CLONE01:A9- SP79-1011:A8 | 64,58     | 27,14       | 102,03      | 0,00  |
| CLONE02:A9- SP79-1011:A8 | 58,33     | 20,89       | 95,78       | 0,00  |
| CLONE03:A9- SP79-1011:A8 | 62,50     | 25,06       | 99,94       | 0,00  |
| CLONE05:A9- SP79-1011:A8 | 47,92     | 10,47       | 85,36       | 0,00  |
| CLONE06:A9- SP79-1011:A8 | 42,36     | 4,92        | 79,80       | 0,01  |
| CLONE07:A8-CLONE01:A8    | $-45,83$  | $-83,28$    | $-8,39$     | 0,00  |
| CLONE07:A8-CLONE02:A8    | $-41,32$  | $-78,76$    | $-3,88$     | 0,01  |
| CLONE04:A8-CLONE03:A8    | $-41,32$  | $-78,76$    | $-3,88$     | 0,01  |
| CLONE07:A8-CLONE03:A8    | $-53,82$  | $-91,26$    | $-16,38$    | 0,00  |
| CLONE07:A9-CLONE03:A8    | $-39,93$  | $-77,37$    | $-2,49$     | 0,02  |
| RB962962:A9-CLONE04:A8   | 54,86     | 17,42       | 92,30       | 0,00  |
| CLONE01:A9-CLONE04:A8    | 63,19     | 25,75       | 100,64      | 0,00  |
| CLONE02:A9-CLONE04:A8    | 56,94     | 19,50       | 94,39       | 0,00  |
| CLONE03:A9-CLONE04:A8    | 61,11     | 23,67       | 98,55       | 0,00  |
| CLONE05:A9-CLONE04:A8    | 46,53     | 9,08        | 83,97       | 0,00  |
| CLONE06:A9-CLONE04:A8    | 40,97     | 3,53        | 78,42       | 0,01  |
| CLONE07:A8-CLONE05:A8    | $-43,75$  | $-81,19$    | $-6,31$     | 0,00  |
| RB962962:A9-CLONE06:A8   | 44,44     | 7,00        | 81,89       | 0,00  |
| CLONE01:A9-CLONE06:A8    | 52,78     | 15,33       | 90,22       | 0,00  |
| CLONE02:A9-CLONE06:A8    | 46,53     | 9,08        | 83,97       | 0,00  |
| CLONE03:A9-CLONE06:A8    | 50,69     | 13,25       | 88,14       | 0,00  |
| RB962962:A9-CLONE07:A8   | 67,36     | 29,92       | 104,80      | 0,00  |
| SP79-1011:A9-CLONE07:A8  | 43,75     | 6,31        | 81,19       | 0,00  |
| CLONE01:A9-CLONE07:A8    | 75,69     | 38,25       | 113,14      | 0,00  |
| CLONE02:A9-CLONE07:A8    | 69,44     | 32,00       | 106,89      | 0,00  |
| CLONE03:A9-CLONE07:A8    | $73,\!61$ | 36,17       | 111,05      | 0,00  |
| CLONE04:A9-CLONE07:A8    | 45,14     | 7,70        | 82,58       | 0,00  |
| CLONE05:A9-CLONE07:A8    | 59,03     | 21,58       | 96,47       | 0,00  |
| CLONE06:A9-CLONE07:A8    | 53,47     | 16,03       | 90,92       | 0,00  |
| CLONE08:A9-CLONE07:A8    | 45,83     | 8,39        | 83,28       | 0,00  |
| CLONE01:A9-CLONE08:A8    | 41,32     | 3,88        | 78,76       | 0,01  |
| CLONE03:A9-CLONE08:A8    | 39,24     | 1,79        | 76,68       | 0,02  |
| CLONE01:A9-RB92579:A9    | 42,36     | 4,92        | 79,80       | 0,01  |
| CLONE03:A9-RB92579:A9    | 40,28     | 2,83        | 77,72       | 0,01  |
| CLONE07:A9-RB962962:A9   | $-53,47$  | $-90,92$    | $-16,03$    | 0,00  |
| CLONE07:A9-CLONE01:A9    | $-61,81$  | $-99,25$    | $-24,36$    | 0,00  |
| CLONE07:A9-CLONE02:A9    | $-55,56$  | $-93,00$    | $-18,11$    | 0,00  |
| CLONE07:A9-CLONE03:A9    | $-59,72$  | $-97,17$    | $-22,28$    | 0,00  |
| CLONE07:A9-CLONE05:A9    | $-45,14$  | $-82,58$    | $-7,70$     | 0,00  |
| CLONE07:A9-CLONE06:A9    | $-39,58$  | $-77,03$    | $-2,14$     | 0,02  |

<span id="page-38-0"></span>Tabela 11 – Interação entre Genótipos vs Ambientes que apresentam diferenças médias para a variável Tonelada de Cana por Hectare - TCH

Seguindo o mesmo raciocínio anterior, na tabela [11](#page-38-0) pode-se observar quais pares de médias diferem observando-se o p-valor. Aqueles cujo p-valor < 0,05 são considerados os que diferem em média, segundo a variável Tonelada de Cana por Hectare. Note que estão listados apenas os pares que diferem, pois a tabela ficaria muito extensa caso todos os casos fossem listados.

### <span id="page-39-1"></span>5.2.3 ANOVA - Açúcares Total Redutores - ATR

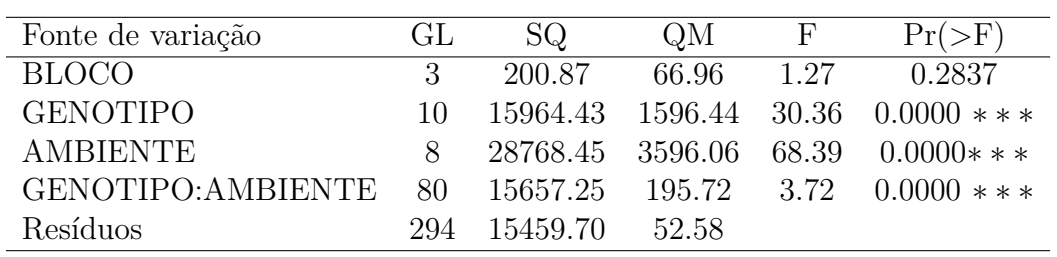

<span id="page-39-0"></span>Tabela 12 – Análise de Variância para a variável Açúcares Totais Redutores - (ATR)

Observando-se os dados da tabela [12,](#page-39-0) concluímos a partir do p-valor que o genótipo, o ambiente e a interação foram significativos. Sendo assim, segue mesmo raciocínio descrito para o resultado observado na tabela anterior, rejeitamos a hipótese de que as médias são iguais.

Percebe-se que a hipótese de igualdade das médias da produção de Açúcares totais redutores em relação aos níveis do genótipo, do ambiente e da interação genótipo vs ambiente foi rejeitada ao nível de 1%. O valor p para as variáveis genótipo, ambiente e a interação é muito baixo (p <0,001), o que nos leva a crer que o tipo de GENÓTIPO e o ambiente usado tem um impacto real no rendimento final. Ou seja,é estatisticamente significativo.

Neste sentido, deve-se aplicar um teste de coparação múltipla para identificar quais médias diferem uma das outras. Assim, aplicaremos o teste de Tukey para obter os resultados.

## <span id="page-40-1"></span>5.2.4 Teste de Tukey

| Genótipo                | Diferença | L. inferior | L. superior | p.adj |
|-------------------------|-----------|-------------|-------------|-------|
| RB962962-RB92579        | 10,16     | 0,85        | 19,46       | 0,02  |
| SP79-1011-RB92579       | $-13,19$  | $-22,49$    | $-3,89$     | 0,00  |
| <b>CLONE01-RB92579</b>  | 14,79     | 5,49        | 24,09       | 0,00  |
| CLONE02-RB92579         | 15,11     | 5,80        | 24,41       | 0,00  |
| <b>CLONE03-RB92579</b>  | 11,43     | 2,12        | 20,73       | 0,00  |
| <b>CLONE05-RB92579</b>  | 11,70     | 2,40        | 21,00       | 0,00  |
| CLONE07-RB92579         | $-15,13$  | $-24,43$    | $-5,83$     | 0,00  |
| <b>CLONE08-RB92579</b>  | 9,77      | 0,47        | 19,07       | 0,03  |
| SP79-1011-RB962962      | $-23,35$  | $-32,65$    | $-14,04$    | 0,00  |
| <b>CLONE07-RB962962</b> | $-25,29$  | $-34,59$    | $-15,98$    | 0,00  |
| CLONE01- SP79-1011      | 27,98     | 18,68       | 37,28       | 0,00  |
| CLONE02- SP79-1011      | 28,30     | 18,99       | 37,60       | 0,00  |
| CLONE03- SP79-1011      | 24,62     | 15,31       | 33,92       | 0,00  |
| CLONE04- SP79-1011      | 19,98     | 10,67       | 29,28       | 0,00  |
| CLONE05- SP79-1011      | 24,89     | 15,59       | 34,19       | 0,00  |
| CLONE06- SP79-1011      | 20,71     | 11,41       | 30,01       | 0,00  |
| CLONE08- SP79-1011      | 22,96     | 13,66       | 32,26       | 0,00  |
| CLONE07-CLONE01         | $-29,92$  | $-39,22$    | $-20,62$    | 0,00  |
| CLONE07-CLONE02         | $-30,24$  | $-39,54$    | $-20,93$    | 0,00  |
| CLONE07-CLONE03         | $-26,56$  | $-35,86$    | $-17,25$    | 0,00  |
| CLONE07-CLONE04         | $-21,92$  | $-31,22$    | $-12,61$    | 0,00  |
| CLONE07-CLONE05         | $-26,83$  | $-36,13$    | $-17,53$    | 0,00  |
| CLONE07-CLONE06         | $-22,65$  | $-31,95$    | $-13,35$    | 0,00  |
| CLONE08-CLONE07         | 24,90     | 15,60       | 34,20       | 0,00  |

<span id="page-40-0"></span>Tabela 13 – Genótipos que apresentam diferenças médias para a variável Açúcares Total Redutores -ATR

Note que na tabela [13](#page-40-0) estão listados todos os genótipos cujo as médias diferem, segundo a variável de interesse ATR. Lembrando que as afirmações estão sendo feitas com base no p-valor.

| Ambientes | Diferença | L. inferior | L. superior | p.adj |
|-----------|-----------|-------------|-------------|-------|
| $A2-A1$   | 12,65     | 4,54        | 20,75       | 0,00  |
| $A3-A1$   | $-69,26$  | $-77,36$    | $-61,15$    | 0,00  |
| $A5-A1$   | $-23,98$  | $-32,08$    | $-15,87$    | 0,00  |
| $A6- A1$  | $-25,24$  | $-33,34$    | $-17,13$    | 0,00  |
| $A7 - A1$ | 36,64     | 28,54       | 44,75       | 0,00  |
| $A8-A1$   | $-47,42$  | $-55,52$    | $-39,31$    | 0,00  |
| $A9-A1$   | $-22,26$  | $-30,37$    | $-14,16$    | 0,00  |
| $A3-A2$   | $-81,91$  | $-90,01$    | $-73,80$    | 0,00  |
| $A4-A2$   | $-11,43$  | $-19,53$    | $-3,32$     | 0,00  |
| $A5-A2$   | $-36,62$  | $-44,73$    | $-28,52$    | 0,00  |
| $A6-A2$   | $-37,89$  | $-45,99$    | $-29,78$    | 0,00  |
| $A7-A2$   | 23,99     | 15,89       | 32,10       | 0,00  |
| $A8-A2$   | $-60,07$  | $-68,17$    | $-51,96$    | 0,00  |
| $A9-A2$   | $-34,91$  | $-43,01$    | $-26,80$    | 0,00  |
| $A4-A3$   | 70,48     | 62,37       | 78,58       | 0,00  |
| $A5-A3$   | 45,28     | 37,18       | 53,39       | 0,00  |
| $A6-A3$   | 44,02     | 35,91       | 52,12       | 0,00  |
| $A7-A3$   | 105,90    | 97,79       | 114,00      | 0,00  |
| $A8-A3$   | 21,84     | 13,73       | 29,94       | 0,00  |
| $A9-A3$   | 47,00     | 38,89       | 55,10       | 0,00  |
| $A5-A4$   | $-25,20$  | $-33,30$    | $-17,09$    | 0,00  |
| $A6-A4$   | $-26,46$  | $-34,56$    | $-18,35$    | 0,00  |
| $A7-A4$   | 35,42     | 27,32       | 43,53       | 0,00  |
| $A8-A4$   | $-48,64$  | $-56,74$    | $-40,53$    | 0,00  |
| $A9-A4$   | $-23,48$  | $-31,58$    | $-15,37$    | 0,00  |
| $A7 - A5$ | 60,62     | 52,51       | 68,72       | 0,00  |
| $A8 - A5$ | $-23,44$  | $-31,55$    | $-15,34$    | 0,00  |
| $A7-A6$   | 61,88     | 53,78       | 69,99       | 0,00  |
| $A8-A6$   | $-22,18$  | $-30,28$    | $-14,07$    | 0,00  |
| $A8-A7$   | $-84,06$  | $-92,16$    | $-75,95$    | 0,00  |
| $A9-A7$   | $-58,90$  | $-67,01$    | $-50,80$    | 0,00  |
| $A9-A8$   | 25,16     | 17,05       | 33,26       | 0,00  |

<span id="page-41-0"></span>Tabela 14 – Ambientes que apresentam diferenças médias para a variável Açúcares Total Redutores -ATR

Seguindo o mesmo raciocínio, estão expostos na tabela [14](#page-41-0) todos aqueles pares de ambientes cujo a média para a variável de interesse diferem. Perceba que os não diferem não foram listados por motivo de tornar a tabela muito extensa.

| Genótipo vs Ambiente    | Diferença | L. inferior | L. superior | p.adj |
|-------------------------|-----------|-------------|-------------|-------|
| CLONE07:A9-CLONE05:A7   | $-125,69$ | $-163,14$   | $-88,25$    | 0,00  |
| CLONE08:A9-CLONE05:A7   | $-93,75$  | $-131,19$   | $-56,31$    | 0,00  |
| CLONE08:A7-CLONE06:A7   | 52,78     | 15,33       | 90,22       | 0,00  |
| RB92579:A8-CLONE06:A7   | $-63,19$  | $-100,64$   | $-25,75$    | 0,00  |
| SP79-1011:A8-CLONE06:A7 | $-57,64$  | $-95,08$    | $-20,20$    | 0,00  |
| CLONE04:A8-CLONE06:A7   | $-56,25$  | $-93,69$    | $-18,81$    | 0,00  |
| CLONE06:A8-CLONE06:A7   | $-45,83$  | $-83,28$    | $-8,39$     | 0,00  |
| CLONE07:A8-CLONE06:A7   | $-68,75$  | $-106,19$   | $-31,31$    | 0,00  |
| CLONE07:A9-CLONE06:A7   | $-54,86$  | $-92,30$    | $-17,42$    | 0,00  |
| RB92579:A8-CLONE07:A7   | $-94,44$  | $-131,89$   | $-57,00$    | 0,00  |
| RB962962:A8-CLONE07:A7  | $-67,36$  | $-104,80$   | $-29,92$    | 0,00  |
| SP79-1011:A8-CLONE07:A7 | $-88,89$  | $-126,33$   | $-51,45$    | 0,00  |
| CLONE01:A8-CLONE07:A7   | $-54,17$  | $-91,61$    | $-16,72$    | 0,00  |
| CLONE02:A8-CLONE07:A7   | $-58,68$  | $-96,12$    | $-21,24$    | 0,00  |
| CLONE03:A8-CLONE07:A7   | $-46,18$  | $-83,62$    | $-8,74$     | 0,00  |
| CLONE04:A8-CLONE07:A7   | $-87,50$  | $-124,94$   | $-50,06$    | 0,00  |
| CLONE05:A8-CLONE07:A7   | $-56,25$  | $-93,69$    | $-18,81$    | 0,00  |
| CLONE06:A8-CLONE07:A7   | $-77,08$  | $-114,53$   | $-39,64$    | 0,00  |
| RB92579:A9-CLONE07:A7   | $-66,67$  | $-104, 11$  | $-29,22$    | 0,00  |
| SP79-1011:A9-CLONE07:A7 | $-56,25$  | $-93,69$    | $-18,81$    | 0,00  |
| CLONE04:A9-CLONE07:A7   | $-54,86$  | $-92,30$    | $-17,42$    | 0,00  |
| CLONE05:A9-CLONE07:A7   | $-40,97$  | $-78,42$    | $-3,53$     | 0,01  |
| CLONE06:A9-CLONE07:A7   | $-46,53$  | $-83,97$    | $-9,08$     | 0,00  |
| CLONE07:A9-CLONE07:A7   | $-86,11$  | $-123,55$   | $-48,67$    | 0,00  |
| CLONE08:A9-CLONE07:A7   | $-54,17$  | $-91,61$    | $-16,72$    | 0,00  |
| RB92579:A8-CLONE08:A7   | $-115,97$ | $-153,42$   | $-78,53$    | 0,00  |
| RB962962:A8-CLONE08:A7  | $-88, 89$ | $-126,33$   | $-51,45$    | 0,00  |
| SP79-1011:A8-CLONE08:A7 | $-110,42$ | $-147,86$   | $-72,97$    | 0,00  |
| CLONE01:A8-CLONE08:A7   | $-75,69$  | $-113,14$   | $-38,25$    | 0,00  |
| CLONE02:A8-CLONE08:A7   | $-80,21$  | $-117,65$   | $-42,76$    | 0,00  |
| CLONE03:A8-CLONE08:A7   | $-67,71$  | $-105,15$   | $-30,26$    | 0,00  |
| CLONE04:A8-CLONE08:A7   | $-109,03$ | $-146,47$   | $-71,58$    | 0,00  |
| CLONE05:A8-CLONE08:A7   | $-77,78$  | $-115,22$   | $-40,33$    | 0,00  |
| CLONE06:A8-CLONE08:A7   | $-98,61$  | $-136,05$   | $-61,17$    | 0,00  |
| CLONE07:A8-CLONE08:A7   | $-121,53$ | $-158,97$   | $-84,08$    | 0,00  |
| CLONE08:A8-CLONE08:A7   | $-87,15$  | $-124,60$   | $-49,71$    | 0,00  |
| RB92579:A9-CLONE08:A7   | $-88,19$  | $-125,64$   | $-50,75$    | 0,00  |
| RB962962:A9-CLONE08:A7  | $-54,17$  | $-91,61$    | $-16,72$    | 0,00  |
| SP79-1011:A9-CLONE08:A7 | $-77,78$  | $-115,22$   | $-40,33$    | 0,00  |
| CLONE01:A9-CLONE08:A7   | $-45,83$  | $-83,28$    | $-8,39$     | 0,00  |
| CLONE02:A9-CLONE08:A7   | $-52,08$  | $-89,53$    | $-14,64$    | 0,00  |
| CLONE03:A9-CLONE08:A7   | $-47,92$  | $-85,36$    | $-10,47$    | 0,00  |
| CLONE04:A9-CLONE08:A7   | $-76,39$  | $-113,83$   | $-38,95$    | 0,00  |
| CLONE05:A9-CLONE08:A7   | $-62,50$  | $-99,94$    | $-25,06$    | 0,00  |

<span id="page-42-0"></span>Tabela 15 – Genótipos vs Ambientes que apresentam diferenças médias para a variável Açúcares Total Redutores - ATR

Na tabela [15](#page-42-0) estão listados todos pares de médias que apresentaram diferenças segundo a variável de interesse, considerando a interação genótipos vs ambientes.

### <span id="page-43-1"></span>5.2.5 ANOVA - Tonelada de Açúcares Total Redutores por Hectare - TATHRA

<span id="page-43-0"></span>Tabela 16 – Análise de Variância para a variável Tonelada de Açúcares Redutores por Hectare (TATRHA)

| Fonte de Variação | GL  | SQ.     | QM    | H     | $Pr(>\)$                           |
|-------------------|-----|---------|-------|-------|------------------------------------|
| <b>BLOCO</b>      |     | 24.61   | 8.20  | 2.32  | 0.0751                             |
| <b>GENOTIPO</b>   | 10  | 472.99  | 47.30 | 13.40 | $0.0000$ * * *                     |
| <b>AMBIENTE</b>   | 8   |         |       |       | $5027.56$ 628.45 178.06 0.0000 *** |
| GENOTIPO:AMBIENTE | 80  | 1658.54 | 20.73 | 5.87  | $0.0000$ * * *                     |
| Resíduos          | 294 | 1037.63 | 3.53  |       |                                    |

Assim como nos casos anteriores, temos de acordo com os dados tabela [16](#page-43-0) que o genótipo, bem como o ambiente e a interação são significativos, ou seja, há diferenças de médias.

Observa-se que a hipótese de igualdade das médias da produção de tonelada de açucares totais redutores por hectares em relação aos níveis do genótipo, do ambiente e da interação genótipo vs ambiente foi rejeitada ao nível de 1%. O valor p para as variáveis genótipo, ambiente e a interação é muito baixo (p <0,001). Esse resultado nos leva a crer que o tipo de GENÓTIPO e o ambiente usado tem um impacto real no rendimento final. Ou seja,é estatisticamente significativo.

Para verificar quais médias diferem, faremos o teste de comparações múltiplas.

## <span id="page-44-1"></span>5.2.6 Teste de Tukey

| Genótipo               | Diferença | L. inferior | L. superior | p.adj |
|------------------------|-----------|-------------|-------------|-------|
| RB962962-RB92579       | 10,16     | 0,85        | 19,46       | 0,02  |
| SP79-1011-RB92579      | $-13,19$  | $-22,49$    | $-3,89$     | 0,00  |
| <b>CLONE01-RB92579</b> | 14,79     | 5,49        | 24,09       | 0,00  |
| CLONE02-RB92579        | 15,11     | 5,80        | 24,41       | 0,00  |
| <b>CLONE03-RB92579</b> | 11,43     | 2,12        | 20,73       | 0,00  |
| CLONE05-RB92579        | 11,70     | 2,40        | 21,00       | 0,00  |
| <b>CLONE07-RB92579</b> | $-15,13$  | $-24,43$    | $-5,83$     | 0,00  |
| <b>CLONE08-RB92579</b> | 9,77      | 0,47        | 19,07       | 0,03  |
| SP79-1011-RB962962     | $-23,35$  | $-32,65$    | $-14,04$    | 0,00  |
| CLONE07-RB962962       | $-25,29$  | $-34,59$    | $-15,98$    | 0,00  |
| CLONE01- SP79-1011     | 27,98     | 18,68       | 37,28       | 0,00  |
| CLONE02- SP79-1011     | 28,30     | 18,99       | 37,60       | 0,00  |
| CLONE03- SP79-1011     | 24,62     | 15,31       | 33,92       | 0,00  |
| CLONE04- SP79-1011     | 19,98     | 10,67       | 29,28       | 0,00  |
| CLONE05-SP79-1011      | 24,89     | 15,59       | 34,19       | 0,00  |
| CLONE06- SP79-1011     | 20,71     | 11,41       | 30,01       | 0,00  |
| CLONE08- SP79-1011     | 22,96     | 13,66       | 32,26       | 0,00  |
| CLONE07-CLONE01        | $-29,92$  | $-39,22$    | $-20,62$    | 0,00  |
| CLONE07-CLONE02        | $-30,24$  | $-39,54$    | $-20,93$    | 0,00  |
| CLONE07-CLONE03        | $-26,56$  | $-35,86$    | $-17,25$    | 0,00  |
| CLONE07-CLONE04        | $-21,92$  | $-31,22$    | $-12,61$    | 0,00  |
| CLONE07-CLONE05        | $-26,83$  | $-36,13$    | $-17,53$    | 0,00  |
| CLONE07-CLONE06        | $-22,65$  | $-31,95$    | $-13,35$    | 0,00  |
| CLONE08-CLONE07        | 24,90     | 15,60       | 34,20       | 0,00  |

<span id="page-44-0"></span>Tabela 17 – Genótipos que apresentam diferenças médias para a variável Tonelada de Açúcares Total Redutores por Hectare - TATRHA

Assim como nos demais casos acima, aqui na tabela [17](#page-44-0) listamos todos os pares de genótipos cujo a média da variável de interesse foi diferente

| Ambiente            | Diferença | L. inferior | L. superior | p.adj |
|---------------------|-----------|-------------|-------------|-------|
| $\overline{A}$ 2-A1 | 12,65     | 4,54        | 20,75       | 0,00  |
| $A3-A1$             | $-69,26$  | $-77,36$    | $-61,15$    | 0,00  |
| $A5-A1$             | $-23,98$  | $-32,08$    | $-15,87$    | 0,00  |
| $A6- A1$            | $-25,24$  | $-33,34$    | $-17,13$    | 0,00  |
| $A7 - A1$           | 36,64     | 28,54       | 44,75       | 0,00  |
| $A8-A1$             | $-47,42$  | $-55,52$    | $-39,31$    | 0,00  |
| $A9-A1$             | $-22,26$  | $-30,37$    | $-14,16$    | 0,00  |
| $A3-A2$             | $-81,91$  | $-90,01$    | $-73,80$    | 0,00  |
| $A4-A2$             | $-11,43$  | $-19,53$    | $-3,32$     | 0,00  |
| $A5-A2$             | $-36,62$  | $-44,73$    | $-28,52$    | 0,00  |
| $A6-A2$             | $-37,89$  | $-45,99$    | $-29,78$    | 0,00  |
| $A7-A2$             | 23,99     | 15,89       | 32,10       | 0,00  |
| $A8-A2$             | $-60,07$  | $-68,17$    | $-51,96$    | 0,00  |
| $A9-A2$             | $-34,91$  | $-43,01$    | $-26,80$    | 0,00  |
| $A4-A3$             | 70,48     | 62,37       | 78,58       | 0,00  |
| $A5-A3$             | 45,28     | 37,18       | 53,39       | 0,00  |
| $A6-A3$             | 44,02     | 35,91       | 52,12       | 0,00  |
| $A7-A3$             | 105,90    | 97,79       | 114,00      | 0,00  |
| $A8-A3$             | 21,84     | 13,73       | 29,94       | 0,00  |
| $A9-A3$             | 47,00     | 38,89       | 55,10       | 0,00  |
| A5-A4               | $-25,20$  | $-33,30$    | $-17,09$    | 0,00  |
| $A6-A4$             | $-26,46$  | $-34,56$    | $-18,35$    | 0,00  |
| $A7-A4$             | 35,42     | 27,32       | 43,53       | 0,00  |
| $A8-A4$             | $-48,64$  | $-56,74$    | $-40,53$    | 0,00  |
| $A9-A4$             | $-23,48$  | $-31,58$    | $-15,37$    | 0,00  |
| $A7-A5$             | 60,62     | 52,51       | 68,72       | 0,00  |
| $A8 - A5$           | $-23,44$  | $-31,55$    | $-15,34$    | 0,00  |
| $A7-A6$             | 61,88     | 53,78       | 69,99       | 0,00  |
| $A8-A6$             | $-22,18$  | $-30,28$    | $-14,07$    | 0,00  |
| $A8-A7$             | $-84,06$  | $-92,16$    | $-75,95$    | 0,00  |
| $A9-A7$             | $-58,90$  | $-67,01$    | $-50,80$    | 0,00  |
| $A9-A8$             | 25,16     | 17,05       | 33,26       | 0,00  |

<span id="page-45-0"></span>Tabela 18 – Ambientes que apresentam diferenças médias para a variável Tonelada de Açúcares Total Redutores por Hectare - TATRHA

Mais uma vez, estão listados, agora na tabela [18](#page-45-0) todos os casos em que existe diferença média na variável de interesse, olhando-se para o ambiente.

Uma alternativa visual para se ter um norte das diferenças entre os ambientes, pode ser visto conforme apresentado graficamente abaixo:

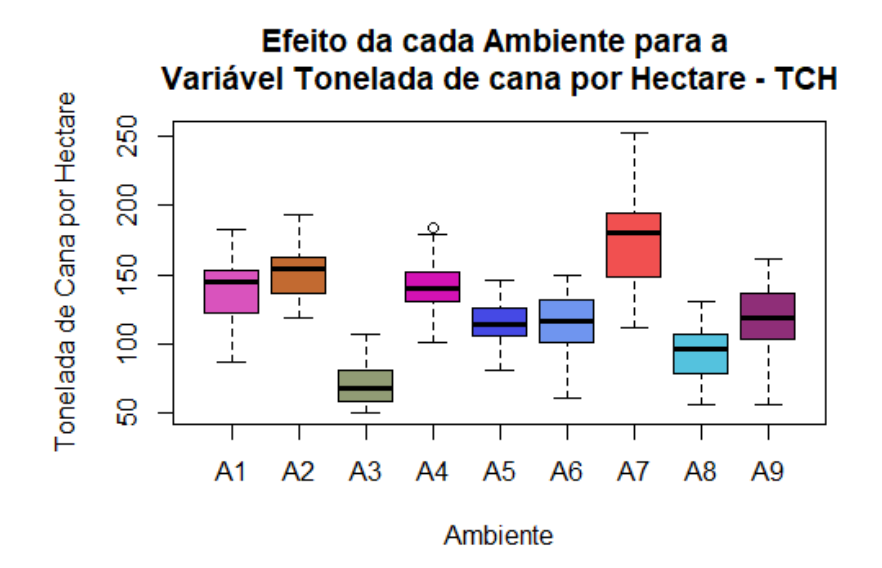

Efeito da cada Ambiente para a Variável Tonelada de ATR por Hectare - TATRH.

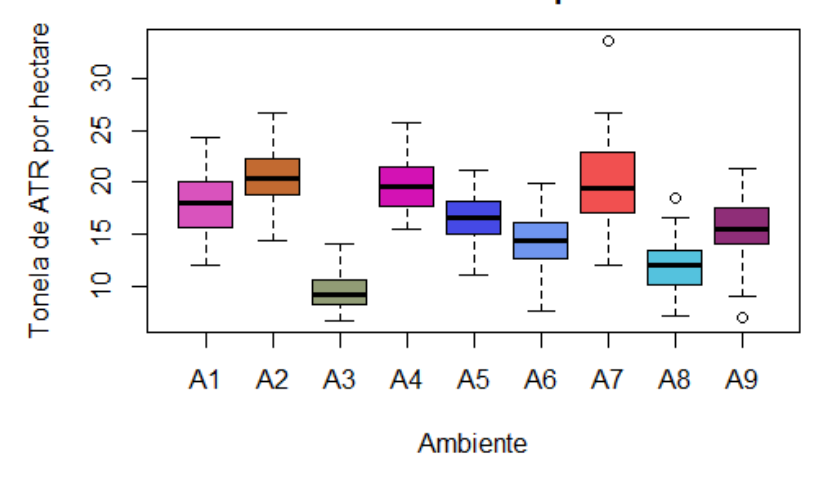

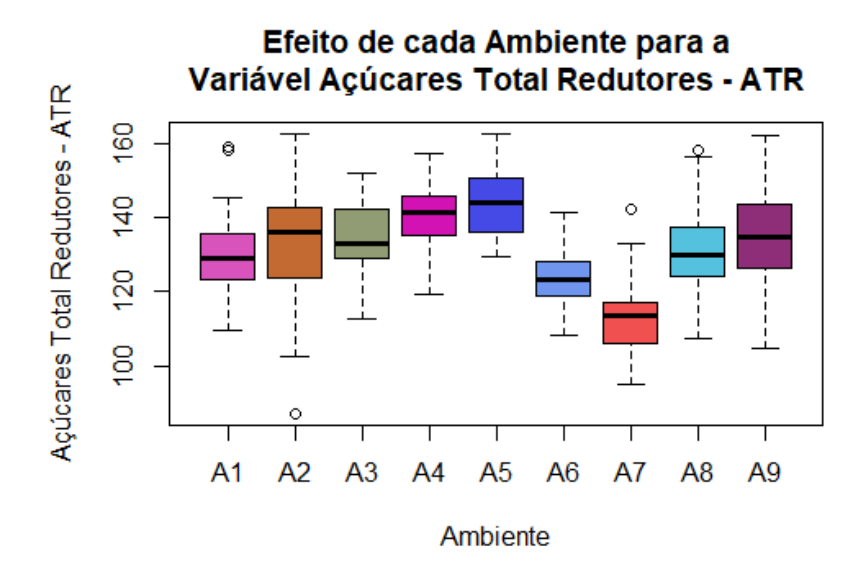

<span id="page-46-0"></span>Figura 4 – Comparação entre os Ambientes para as variáveis TCH, ATR e TATRHA

Se observamos por exemplo, a tabela [18](#page-45-0) e compararmos a figura [4,](#page-46-0) segunda coluna, podemos certificasse de que a análise gráfica de certa forma nos permite acreditar que tenhamos uma informação importante quanto a análise em questão.

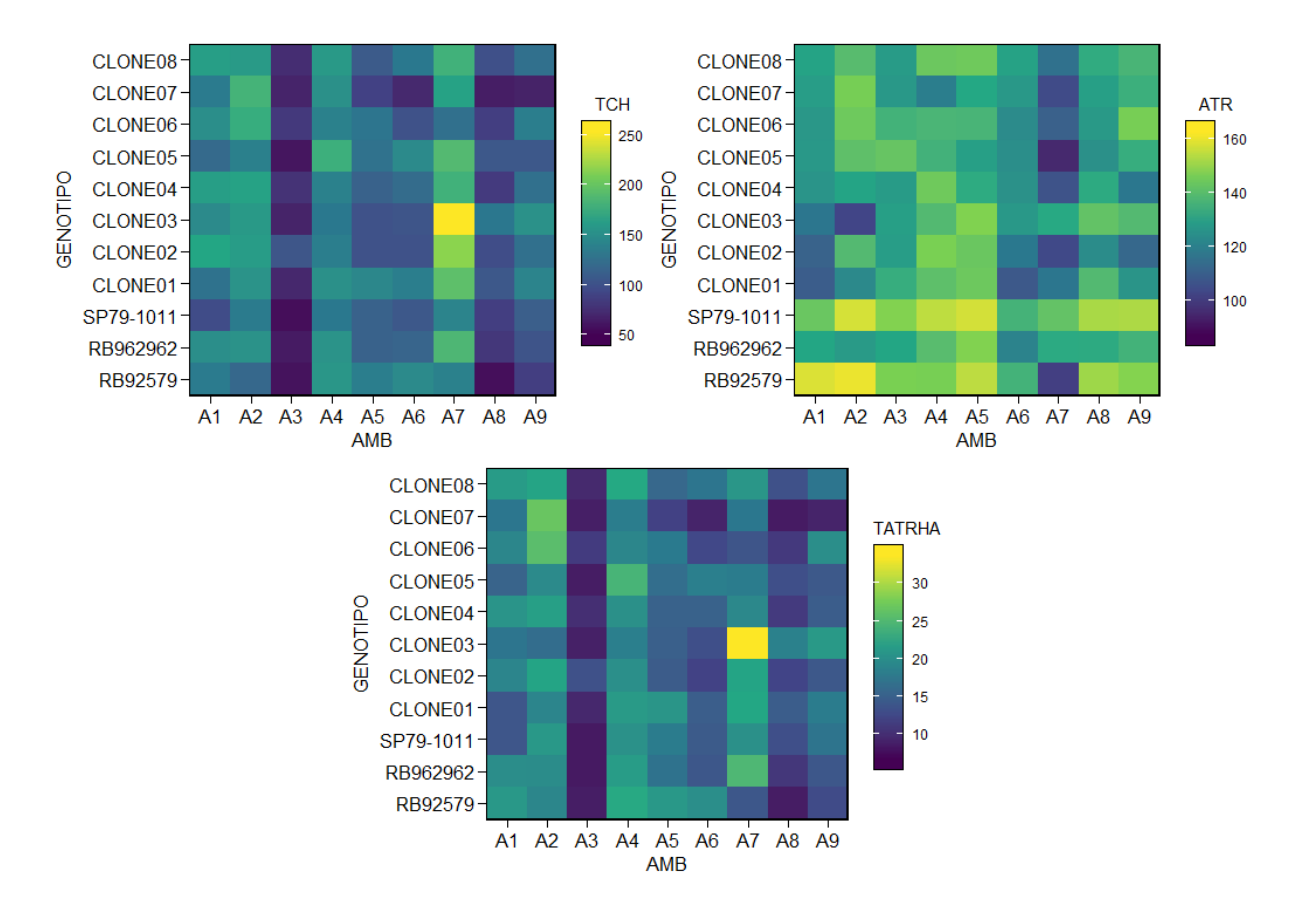

<span id="page-47-0"></span>Figura 5 – Gráfico de Interação Genótipo vs Ambiente para as variáveis TCH, ATR e TATRHA

Observando-se a figura [5](#page-47-0) é possível verificar o comportamento de cada genótipo dentro de cada ambiente, o que nos permite avaliar a produção de cada variável em estudo. Por exemplo, para a variável Tonelada de Cana por Hectare - TCH, a interação do genótipo (CLONE03) vs ambiente A7 foi o que teve a maior produção. Já avaliando-se a variável Tonelada de ATR po Hectare, percebe-se que mais uma vez o genótipo (CLONE03) vs ambiente A7 foi o vencedor em termos de produção.

| Genótipos vs Ambiente    | Diferença | L. inferior | L. supeior | p.adj |
|--------------------------|-----------|-------------|------------|-------|
| CLONE01:A8-CLONE08:A7    | $-75,69$  | $-113,14$   | $-38,25$   | 0,00  |
| CLONE02:A8-CLONE08:A7    | $-80,21$  | $-117,65$   | $-42,76$   | 0,00  |
| CLONE03:A8-CLONE08:A7    | $-67,71$  | $-105,15$   | $-30,26$   | 0,00  |
| CLONE04:A8-CLONE08:A7    | $-109,03$ | $-146,47$   | $-71,58$   | 0,00  |
| CLONE05:A8-CLONE08:A7    | $-77,78$  | $-115,22$   | $-40,33$   | 0,00  |
| CLONE06:A8-CLONE08:A7    | $-98,61$  | $-136,05$   | $-61,17$   | 0,00  |
| CLONE07:A8-CLONE08:A7    | $-121,53$ | $-158,97$   | $-84,08$   | 0,00  |
| CLONE08:A8-CLONE08:A7    | $-87,15$  | $-124,60$   | $-49,71$   | 0,00  |
| RB92579:A9-CLONE08:A7    | $-88,19$  | $-125,64$   | $-50,75$   | 0,00  |
| RB962962:A9-CLONE08:A7   | $-54,17$  | $-91,61$    | $-16,72$   | 0,00  |
| SP79-1011:A9-CLONE08:A7  | $-77,78$  | $-115,22$   | $-40,33$   | 0,00  |
| CLONE01:A9-CLONE08:A7    | $-45,83$  | $-83,28$    | $-8,39$    | 0,00  |
| CLONE02:A9-CLONE08:A7    | $-52,08$  | $-89,53$    | $-14,64$   | 0,00  |
| CLONE03:A9-CLONE08:A7    | $-47,92$  | $-85,36$    | $-10,47$   | 0,00  |
| CLONE04:A9-CLONE08:A7    | $-76,39$  | $-113,83$   | $-38,95$   | 0,00  |
| CLONE05:A9-CLONE08:A7    | $-62,50$  | $-99,94$    | $-25,06$   | 0,00  |
| CLONE06:A9-CLONE08:A7    | $-68,06$  | $-105,50$   | $-30,61$   | 0,00  |
| CLONE07:A9-CLONE08:A7    | $-107,64$ | $-145,08$   | $-70,20$   | 0,00  |
| CLONE08:A9-CLONE08:A7    | $-75,69$  | $-113,14$   | $-38,25$   | 0,00  |
| CLONE01:A8-RB92579:A8    | 40,28     | 2,83        | 77,72      | 0,01  |
| CLONE03:A8-RB92579:A8    | 48,26     | 10,82       | 85,71      | 0,00  |
| CLONE05:A8-RB92579:A8    | 38,19     | 0,75        | 75,64      | 0,04  |
| RB962962:A9-RB92579:A8   | 61,81     | 24,36       | 99,25      | 0,00  |
| SP79-1011:A9- RB92579:A8 | 38,19     | 0,75        | 75,64      | 0,04  |
| CLONE01:A9-RB92579:A8    | 70,14     | 32,70       | 107,58     | 0,00  |
| CLONE02:A9-RB92579:A8    | 63,89     | 26,45       | 101,33     | 0,00  |
| CLONE03:A9-RB92579:A8    | 68,06     | 30,61       | 105,50     | 0,00  |
| CLONE04:A9-RB92579:A8    | 39,58     | 2,14        | 77,03      | 0,02  |
| CLONE05:A9-RB92579:A8    | 53,47     | 16,03       | 90,92      | 0,00  |
| CLONE06:A9-RB92579:A8    | 47,92     | 10,47       | 85,36      | 0,00  |
| CLONE08:A9-RB92579:A8    | 40,28     | 2,83        | 77,72      | 0,01  |
| CLONE01:A9-RB962962:A8   | 43,06     | 5,61        | 80,50      | 0,00  |
| CLONE03:A9-RB962962:A8   | 40,97     | 3,53        | 78,42      | 0,01  |
| CLONE03:A8- SP79-1011:A8 | 42,71     | 5,26        | 80,15      | 0,00  |
| RB962962:A9-SP79-1011:A8 | 56,25     | 18,81       | 93,69      | 0,00  |
| CLONE01:A9- SP79-1011:A8 | 64,58     | 27,14       | 102,03     | 0,00  |
| CLONE02:A9- SP79-1011:A8 | 58,33     | 20,89       | 95,78      | 0,00  |
| CLONE03:A9- SP79-1011:A8 | 62,50     | 25,06       | 99,94      | 0,00  |
| CLONE05:A9- SP79-1011:A8 | 47,92     | 10,47       | 85,36      | 0,00  |
| CLONE06:A9- SP79-1011:A8 | 42,36     | 4,92        | 79,80      | 0,01  |
| CLONE07:A8-CLONE01:A8    | $-45,83$  | $-83,28$    | $-8,39$    | 0,00  |
| CLONE07:A8-CLONE02:A8    | $-41,32$  | $-78,76$    | $-3,88$    | 0,01  |
| CLONE04:A8-CLONE03:A8    | $-41,32$  | $-78,76$    | $-3,88$    | 0,01  |
| CLONE07:A8-CLONE03:A8    | $-53,82$  | $-91,26$    | $-16,38$   | 0,00  |

<span id="page-48-0"></span>Tabela 19 – Genótipos vs Ambientes que apresentam diferenças médias para a variável Tonelada de Açúcares Total Redutores por Hectare - TATRHA

Na tabela [19](#page-48-0) estão listados os casos observados quando da interação ambiente vs genótipos, em que houve diferença entre os pares de médias para a variável em questão.

### <span id="page-49-1"></span>5.2.7 Verificação dos Pressupostos

• **Caso 1**

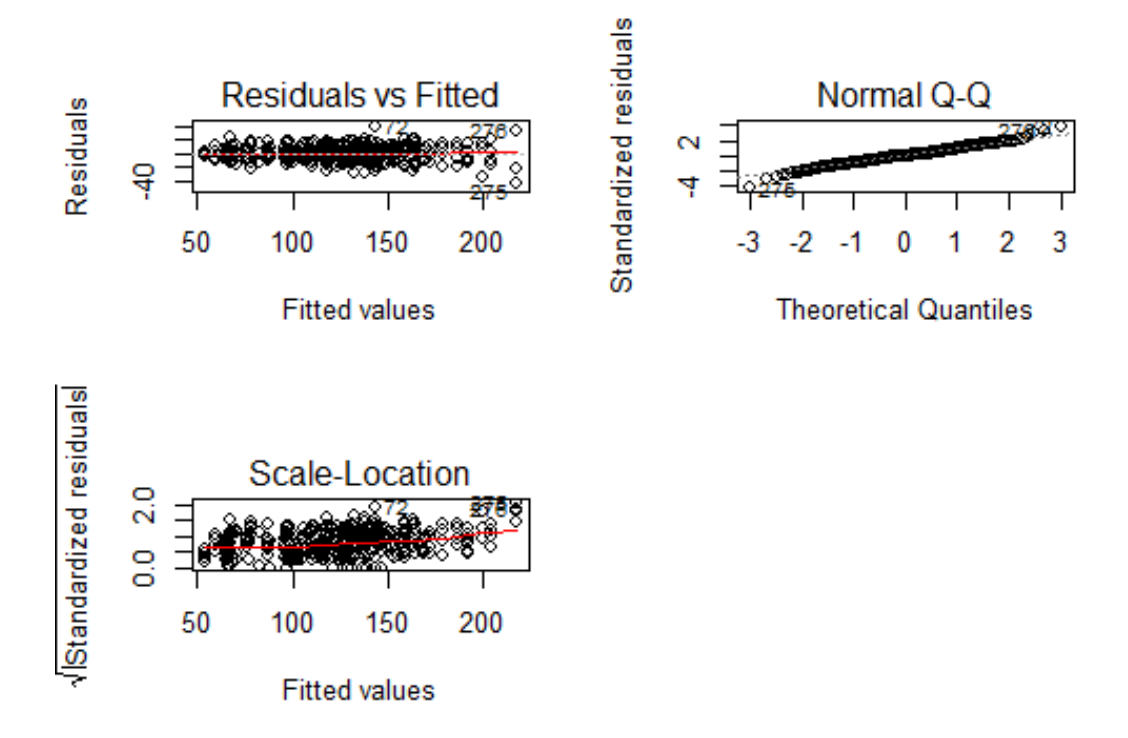

<span id="page-49-0"></span>Figura 6 – Gráficos para Verificação de Pressupostos

Ao observamos a figura [6,](#page-49-0)podemos dizer que:

- 1. O gráfico (Residual vs. Fitted) permitir observar indícios sobre o comportamento da variância dos resíduos com relação aos valores ajustados, usado para analisar a presença de não-linearidades no modelo. Nesse caso, o modelo atende, ou seja, é linear para cada caso.
- 2. O gráfico Q-Q dos resíduos padronizados, é usado para verificação da normalidade dos resíduos. Tomamos como hipótese nula a normalidade dos resíduos. Podemos dizer que o pressuposto foi atendido.

3. O gráfico (Scale-Location) é usado para indicar a distribuição de pontos no intervalo de valores previstos. A variação deve ser razoavelmente igual em todo o intervalo do preditor. No caso,existe uma variação mínima nos intervalos.

#### • **Caso 2**

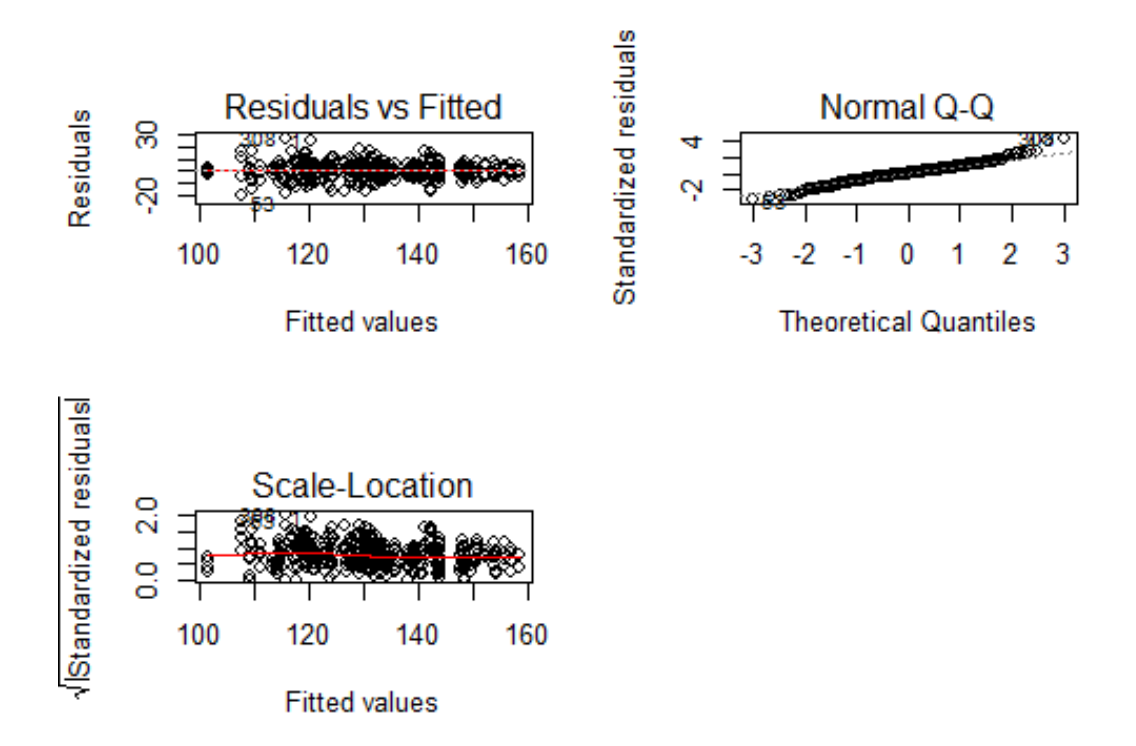

<span id="page-51-0"></span>Figura 7 – Gráficos para Verificação de Pressupostos

Ao observamos a figura [7,](#page-51-0) podemos dizer que:

- 1. O gráfico (Residual vs. Fitted) permitir observar indícios sobre o comportamento da variância dos resíduos com relação aos valores ajustados, usado para analisar a presença de não-linearidades no modelo. Nesse caso, o modelo atende, ou seja, é linear para cada caso.
- 2. O gráfico Q-Q dos resíduos padronizados, é usado para verificação da normalidade dos resíduos. Tomamos como hipótese nula a normalidade dos resíduos. Podemos dizer que o pressuposto foi atendido.
- 3. O gráfico (Scale-Location) é usado para indicar a distribuição de pontos no intervalo de valores previstos. A variação deve ser razoavelmente igual em todo o intervalo do preditor. No caso,existe uma variação mínima nos intervalos.

#### • **Caso 3**

![](_page_52_Figure_1.jpeg)

<span id="page-52-0"></span>Figura 8 – Gráficos para Verificação de Pressupostos

#### • **Análise dos pressupostos**

Ao observamos a figura [8,](#page-52-0) podemos dizer que:

- 1. O gráfico (Residual vs. Fitted) permitir observar indícios sobre o comportamento da variância dos resíduos com relação aos valores ajustados, usado para analisar a presença de não-linearidades no modelo. Nesse caso, o modelo atende, ou seja, é linear para cada caso.
- 2. O gráfico Q-Q dos resíduos padronizados, é usado para verificação da normalidade dos resíduos. Tomamos como hipótese nula a normalidade dos resíduos. Podemos dizer que o pressuposto foi atendido.
- 3. O gráfico (Scale-Location) é usado para indicar a distribuição de pontos no intervalo de valores previstos. A variação deve ser razoavelmente igual em todo o intervalo do preditor. No caso,existe uma variação mínima nos intervalos.

## <span id="page-53-1"></span>5.2.8 Classificação dos Genótipo em cada Ambiente

Segundo [\(OLIVOTO; L'uCIO,](#page-59-13) [2020\)](#page-59-13) é possível avaliar o experimento a partir do pacote metan implementado no software R, para a análise que segue:

<span id="page-53-0"></span>

| <b>AMBIENTE</b> | <b>TCH</b>          | ATR                 | <b>TATRHA</b>       | <b>AMBIENTE</b> | <b>TCH</b>               | ATR                 | <b>TATRHA</b>       |
|-----------------|---------------------|---------------------|---------------------|-----------------|--------------------------|---------------------|---------------------|
| A1              | CLONE <sub>02</sub> | RB92579             | RB92579             | A5              | CLONE <sub>08</sub>      | CLONE <sub>06</sub> | CLONE08             |
| $\rm A1$        | CLONE04             | SP79-1011           | CLONE02             | ${\rm A}5$      | CLONE04                  | CLONE01             | CLONE05             |
| A1              | CLONE08             | CLONE08             | CLONE08             | ${\rm A}5$      | SP79-1011                | CLONE02             | CLONE03             |
| $\rm A1$        | CLONE06             | CLONE07             | CLONE06             | ${\rm A}5$      | CLONE03                  | CLONE05             | CLONE04             |
| $\rm A1$        | RB92579             | CLONE05             | CLONE04             | ${\rm A}5$      | $\rm CLONE02$            | CLONE07             | CLONE02             |
| $\rm A1$        | CLONE03             | RB962962            | RB962962            | ${\rm A}5$      | CLONE07                  | CLONE04             | CLONE07             |
| $\rm A1$        | RB962962            | CLONE <sub>06</sub> | CLONE03             | ${\bf A6}$      | RB92579                  | RB92579             | RB92579             |
| $\rm A1$        | CLONE01             | CLONE02             | CLONE07             | ${\bf A6}$      | CLONE01                  | SP79-1011           | CLONE08             |
| $\rm A1$        | CLONE07             | CLONE04             | CLONE01             | A6              | CLONE04                  | CLONE08             | CLONE05             |
| $\rm A1$        | CLONE05             | CLONE01             | $\rm CLONE05$       | ${\bf A6}$      | $\rm CLONE05$            | RB962962            | CLONE04             |
| $\rm A1$        | SP79-1011           | CLONE03             | SP79-1011           | ${\bf A6}$      | CLONE08                  | CLONE07             | CLONE01             |
| $\rm A2$        | CLONE06             | SP79-1011           | CLONE06             | ${\bf A6}$      | RB962962                 | CLONE05             | RB962962            |
| $\rm A2$        | CLONE02             | RB92579             | CLONE02             | ${\bf A6}$      | CLONE06                  | CLONE06             | SP79-1011           |
| $\rm A2$        | CLONE03             | CLONE05             | CLONE08             | A6              | CLONE02                  | CLONE03             | CLONE <sub>06</sub> |
| $\rm A2$        | CLONE08             | CLONE08             | SP79-1011           | ${\bf A6}$      | SP79-1011                | $\rm CLONE02$       | CLONE02             |
| $\rm A2$        | CLONE04             | RB962962            | RB92579             | ${\bf A6}$      | CLONE03                  | CLONE04             | CLONE03             |
| $\rm A2$        | CLONE05             | $\rm CLONE06$       | CLONE05             | ${\bf A6}$      | CLONE07                  | CLONE01             | CLONE07             |
| $\rm A2$        | CLONE01             | CLONE07             | CLONE04             | $\mathbf{A7}$   | CLONE03                  | RB962962            | CLONE03             |
| $\rm A2$        | RB962962            | CLONE02             | RB962962            | $_{\rm A7}$     | CLONE <sub>05</sub>      | CLONE07             | RB962962            |
| $\rm A2$        | CLONE07             | CLONE04             | CLONE07             | $\rm A7$        | CLONE02                  | CLONE03             | CLONE05             |
| $\rm A2$        | SP79-1011           | CLONE01             | $\rm CLONE03$       | $\rm A7$        | RB962962                 | SP79-1011           | CLONE02             |
| $\rm A2$        | RB92579             | CLONE03             | CLONE01             | $_{\rm A7}$     | CLONE01                  | CLONE01             | CLONE01             |
| $\rm A3$        | CLONE <sub>02</sub> | RB92579             | CLONE02             | $\rm A7$        | CLONE <sub>08</sub>      | CLONE08             | CLONE08             |
| $\rm A3$        | CLONE04             | SP79-1011           | CLONE06             | $_{\rm A7}$     | CLONE07                  | CLONE <sub>06</sub> | CLONE07             |
| $\rm A3$        | CLONE06             | CLONE05             | CLONE04             | $\rm A7$        | RB92579                  | CLONE02             | CLONE04             |
| $\rm A3$        | CLONE07             | $\rm CLONE06$       | SP79-1011           | $\rm A7$        | CLONE04                  | CLONE05             | RB92579             |
| $\rm A3$        | SP79-1011           | RB962962            | CLONE05             | $_{\rm A7}$     | CLONE <sub>06</sub>      | CLONE04             | SP79-1011           |
| $\rm A3$        | CLONE05             | CLONE03             | CLONE07             | $_{\rm A7}$     | SP79-1011                | RB92579             | CLONE06             |
| $\rm A3$        | CLONE03             | CLONE01             | $\rm CLONE03$       | A8              | CLONE03                  | RB92579             | CLONE03             |
| $\rm A3$        | CLONE08             | ${\rm CLONE08}$     | $\rm CLONE08$       | A8              |                          | SP79-1011           | CLONE01             |
|                 | CLONE01             | CLONE07             | CLONE01             |                 | CLONE01<br>$\rm CLONE05$ | RB962962            | RB962962            |
| $\rm A3$        |                     |                     |                     | A8              |                          |                     |                     |
| $\rm A3$        | RB962962            | $\rm CLONE02$       | RB92579             | A8              | CLONE02                  | CLONE06             | CLONE05             |
| $\rm A3$        | RB92579             | CLONE04             | RB962962            | A8              | CLONE08                  | CLONE03             | CLONE02             |
| A4              | CLONE05             | RB92579             | RB92579             | A8              | RB962962                 | CLONE07             | CLONE <sub>08</sub> |
| ${\rm A}4$      | CLONE01             | SP79-1011           | CLONE01             | A8              | CLONE06                  | CLONE01<br>CLONE08  | CLONE06             |
| $\rm A4$        | RB92579             | ${\rm CLONE03}$     | CLONE05             | A8              | CLONE04                  |                     | SP79-1011           |
| ${\rm A}4$      | RB962962            | CLONE08             | RB962962            | A8              | SP79-1011                | CLONE05             | RB92579             |
| ${\rm A}4$      | CLONE <sub>06</sub> | CLONE02             | CLONE <sub>08</sub> | A8              | RB92579                  | CLONE02             | CLONE04             |
| A4              | CLONE08             | CLONE04             | CLONE04             | $\rm A8$        | CLONE07                  | CLONE04             | CLONE07             |
| A <sub>4</sub>  | CLONE04             | CLONE01             | SP79-1011           | $\rm A9$        | CLONE01                  | SP79-1011           | CLONE03             |
| A4              | CLONE07             | RB962962            | CLONE <sub>06</sub> | A <sub>9</sub>  | CLONE03                  | RB92579             | RB962962            |
| A4              | SP79-1011           | CLONE07             | CLONE02             | A9              | CLONE02                  | CLONE <sub>06</sub> | CLONE01             |
| A4              | CLONE02             | CLONE <sub>06</sub> | CLONE07             | A9              | RB962962                 | CLONE05             | CLONE <sub>06</sub> |
| A4              | CLONE03             | CLONE05             | CLONE03             | A9              | CLONE <sub>05</sub>      | RB962962            | CLONE05             |
| A5              | CLONE01             | SP79-1011           | CLONE01             | A <sub>9</sub>  | CLONE06                  | CLONE03             | SP79-1011           |
| A5              | CLONE06             | RB92579             | RB962962            | A <sub>9</sub>  | CLONE08                  | CLONE <sub>08</sub> | CLONE02             |
| A5              | RB962962            | CLONE03             | RB92579             | A <sub>9</sub>  | CLONE04                  | CLONE04             | RB92579             |
| A5              | CLONE05             | RB962962            | CLONE06             | A <sub>9</sub>  | SP79-1011                | CLONE01             | CLONE08             |
| A5              | RB92579             | CLONE08             | SP79-1011           | A9              | RB92579                  | CLONE07             | CLONE04             |
|                 |                     |                     |                     | $\rm A9$        | CLONE07                  | CLONE02             | CLONE07             |

Tabela 20 – Classificação dos Clones Vencedores por Ambiente

Os dados da tabela [20](#page-53-0) está em conformidade com os gráficos de interação, por exemplo, vejamos o caso do CLONE03 dentro do ambiente A7. Assim vale a mesma linha de raciocínio para as demais interações.

#### • Estatísticas

|                | Parâmetros | TCH                    | <b>ATR</b>               | TATRHA                |
|----------------|------------|------------------------|--------------------------|-----------------------|
|                | Mean       | 124,33                 | 131,51                   | 16,21                 |
| $\overline{2}$ | SE         | 1,84                   | 0,7                      | 0,23                  |
| 3              | <b>SD</b>  | 36,58                  | 13,86                    | 4,56                  |
| 4              | <b>CV</b>  | 29,46                  | 10,55                    | 28,15                 |
| 5              | Min        | 50 (RB962962 em A3)    | 87,08 (CLONE03 em A2)    | 6,68 (RB962962 em A3) |
| 6              | Max        | 252,78 (CLONE03 em A7) | 162,57 (SP79-1011 em A2) | 33,59 (CLONE03 in A7) |
|                | MinAMB     | A3 $(70,36)$           | A7 $(112,87)$            | A3 $(9,46)$           |
| 8              | MaxAMB     | A7 $(176,26)$          | A5 $(143,58)$            | A2 $(20,34)$          |
| 9              | MinGEN     | CLONE07 (103,84)       | CLONE04 (124,99)         | CLONE07 (13,22)       |
| 10             | MaxGEN     | CLONE02 (134,08)       | SP79-1011 (143,87)       | RB962962 (17,18)      |

<span id="page-54-0"></span>Tabela 21 – Dados Referentes as Estatísticas Descritivas das Variáveis, Inclusive Dentro de Cada Ambiente.

Na tabela [21](#page-54-0) pode-se ser visto mais detalhes sobre as estatísticas de cada variável de interesse, dentro de cada ambiente. Por exemplo, a média da variável tonelada e cana por hectare é 124,33 toneladas, enquanto a tonelada de açúcares toais por hectarede éd e 16,21 toneladas. Já variavél que apresenta melhor consistência é açúcares totais redutores, pois apresenta menor coeficiente de variação CV = 10,55.

#### <span id="page-54-2"></span>5.2.9 Análise de Variância Individual para cada Ambiente

<span id="page-54-1"></span>

|   | <b>AMBIENTE</b> | MEAN     | MSG  | $_{\rm FCG}$ | PFG       | MSB    | FCB    | PFB    | $_{\rm{MSE}}$ | CV   | h2    | AS    |
|---|-----------------|----------|------|--------------|-----------|--------|--------|--------|---------------|------|-------|-------|
|   | A1              | 18,0     | 32.6 | 13,1         | $2,05e-8$ | 0,0770 | 0,0309 | 0,993  | 2.49          | 8,75 | 0.924 | 0.961 |
| 2 | A2              | 20,3     | 13.3 | 2,61         | $2,07e-2$ | 7,11   | 1,39   | 0,265  | 5,11          | 11,1 | 0.616 | 0.785 |
| 3 | A3              | 9.46     | 8.22 | 4,77         | $4,09e-4$ | 1,49   | 0,862  | 0,471  | 1.72          | 13.9 | 0.790 | 0.889 |
| 4 | A4              | 19.6     | 13.1 | 5.47         | 1,34e-4   | 8,02   | 3,36   | 0.0317 | 2,39          | 7.87 | 0.817 | 0.904 |
| 5 | A5              | $16.6\,$ | 20,2 | 14,1         | $8,92e-9$ | 1,53   | 1,07   | 0,377  | 1,44          | 7.21 | 0.929 | 0.964 |
| 6 | A6              | 14.2     | 30,1 | 15,7         | $2,42e-9$ | 1,28   | 0,668  | 0,578  | 1.92          | 9.77 | 0.936 | 0.968 |
|   | A7              | 20.0     | 51.2 | 5,56         | 1,17e-4   | 14.0   | 1,52   | 0,229  | 9,21          | 15,2 | 0.820 | 0,906 |
| 8 | A8              | 12.0     | 20,2 | 8,14         | $3,43e-6$ | 2,93   | 1,18   | 0,333  | 2.47          | 13.1 | 0,877 | 0.937 |
| 9 | A9              | $15.7\,$ | 24,3 | 5.11         | $2,35e-4$ | 2.63   | 0,554  | 0,650  | 4.75          | 13.9 | 0.804 | 0.897 |

Tabela 22 – Análise de Variância Individual por Ambiente

Em que:

- AMBIENTE : O código do ambiente;
- MEAN : A média geral;
- MSG, MSB, MSE : Os quadrados médios para genótipo, replicados; respectivamente.
- FCG, FCB, : O F calculado para o genótipo e bloco respectivamente;
- PFG, PFB, : Os valores p-valor para genótipo e bloco, respectivamente;
- MSE : O erro quadrático médio;
- CV : coeficiente de variação.
- h2 : herdabilidade em sentido amplo.
- AS : precisão da seleção (raiz quadrada de h2 )

Na tabela [22](#page-54-1) é possível fazer uma avaliação para cada ambiente, segundo a análise de variãncia individual. Percebe-se que para todos os ambientes os genótipos são estatiticamente significativos.

## <span id="page-56-0"></span>6 Conclusão

Com base nos resultados obtidos, pode-se concluir que:

- 1. Com a análise de variância vimos que tanto o genótipo quanto ambiente são estatisticamente significativos, para a produção da cana-de-açúcar, no tocante a produção de tonelada de cana por hectare -TCH, açúcares totais redutores - ATR e tonelada de açúcares totais redutores por hectare;
- 2. através da análise de variância foi possível identificar se há diferença em média, tanto para o genótipo quanto para o ambiente para cada variável observada, bem como foi possível identificar através do teste de comparação múltipla, quais são essas diferenças, ou seja, quais genótipos de diferem um de outro e quais ambientes diferem um do outro com relação as produções das variáveis observadas;
- 3. observando a interação ambiente vs genótipo, foi possível identificar que o CLONE03 dentro do AMBIENTE A7 apresentou a maior produção para a variável tonelada de cana por hectare - TCH, assim como para tonelada de açúcares totais redutores por hectare - TATRHA. Já para a variável açúcares toais redutores - ATR, o genótipo RB92579 apresentou o maior nível de produção dentro dos ambientes A1 e A2 e baixa produção dentro do ambiente A7. Para o genótipo SP79-1011, observou-se uma média produção nos ambientes A1, A3, A6 e A7;
- 4. Por outro lado, foi possível identificar a classificação dos genótipos vencedores dentro de cada ambiente, segundo as variáveis observáveis, TCH, ATR e TATRHA, estando essas informações apresentadas na tabela [20,](#page-53-0) como por exemplo, dentro do ambiente A1 para as variáveis TCH, ATR E TATRHA, os vencedores são:
	- CLONE02;
	- RB92579;
	- RB92579.

Por fim, o estudo nos proporcionou vários tratamentos com diferentes médias, que apresentam-se entre os vários genótipos e de diferentes ciclos dentre aqueles que apresentaram melhor desempenho.

Assim, pode-se concluir que quando se faz um experimento estatisticamente planejado, é possível avaliar com mais precisão os possíveis efeitos dos tratamentos às unidades experimentais, e decidir, baseado na informação estatística, qual é o melhor processo para ser implementado na produção da cana-de- açúcar.

Neste sentido, sugerimos a execução de mais experimentos nessas mesmas condições para que se possa precisar com maior embasamento os resultados encontrados. elementos pos-textuais

## Referências Bibliográficas

<span id="page-58-7"></span><span id="page-58-0"></span>BOREM A.; MIRANDA, G. V. Melhoramento de plantas. **6. ed. Viçosa, MG: UFV, 2013. 523 p.**, v. 7, n. 4, p. 785–809, 2013.

<span id="page-58-8"></span>BOREM A.; RAMALHO, M. P. Estresses abióticos: desafios do melhoramento de plantas nas próximas décadas. in: Fritsche-neto, r.; borÉm, a. (ed.). melhoramento de plantas para condições de estresses abióticos. **Viçosa, MG: Suprema, 2012. p. 9-28.**, 2012.

<span id="page-58-13"></span>BOX, G. E. et al. **Statistics for experimenters**. [S.l.]: John Wiley and sons New York, 1978. v. 664.

<span id="page-58-6"></span>CARVALHO L. C.; BUENO, R. C. O. F. C. M. M. F. A. F. G. A. F. Cana-de-açúcar e álcool combustível: histórico, sustentabilidade e segurança energética. **Enciclopédia Biosfera, v.9, n.16; p.530, 2013.**, 2013.

<span id="page-58-1"></span>CONAB. Companhia nacional de abastecimento - primeiro levantamento da safra 2019/20 de grãos indica produção de 245 milhões de t. In: . [S.l.: s.n.], 2019.

<span id="page-58-12"></span>CRUZ C.D.; REGAZZI, A. Modelos biométricos aplicados ao melhoramento genético. **2.ed.rev., Viçosa,MG: Ed UFV, 2001. 390p.**, Universidade Federal do Tocantins, v. 542, p. 15, 2001.

<span id="page-58-9"></span>DANIEL, J. W. . . (Ed.). **Aplicações da estatística à experimentação industrial**. [S.l.: s.n.], 1976. v. 124.

<span id="page-58-4"></span>DIOLA, V.; SANTOS, F. Fisiologia. **Canade-açúcar: bioenergia, açúcar e álcool: tecnologias e perspectivas. Viçosa: Editora UFV**, p. 25–49, 2010.

<span id="page-58-10"></span>DOUGLAS, C. M. Design and analysis of experiments. John Wiley and Sons Inc, 2001.

<span id="page-58-5"></span>FIGUEIREDO, P. Breve história da cana-de-açúcar e do papel do instituto agronômico no seu estabelecimento no brasil. in: Dinardo-miranda, l. l.; vasconcelos, a. c. m. de; landell, m. g. de a. (ed.). cana-de-açúcar. **Campinas: Instituto Agronômico, 2008. p. 31-44.**, 2008.

<span id="page-58-2"></span>FILHO, M. T. Probabilidade de suprimento da demanda hídrica ideal da cultura de cana-de-açúcar (saccharum spp.) através da precipitação pluvial na zona canavieira do estado de alagoas. 1988. 72f. **Universidade de São Paulo, Piracicaba. 72p**, 1988.

<span id="page-58-3"></span>KOFFLER, N. F.; DONZELLI, P. Avaliação dos solos brasileiros para a cultura da cana-de-açúcar. **Cana-de-açúcar: cultivo e utilização. Campinas, Fundação Cargill**, v. 1, p. 19, 1987.

<span id="page-58-11"></span>Projeto de experimentos: princípios estatísticos de projeto e análise de pesquisa. 2000.

<span id="page-59-7"></span>LANDELL M. G. A.; BRESSIANI, J. A. Melhoramento genético, caracterização e manejo varietal. in: Dinardo-miranda, l. l.; vasconcellos, a. c. m.; landell, m. g. a. **(Ed.). Cana-de-açúcar. Campinas: IAC, 2010. p. 101-155.**, 2010.

<span id="page-59-2"></span>MELO, L. J. O. T. d. et al. Interação genótipo x ciclos de colheita de cana-de-açúcar da zona da mata norte de pernambuco. **Bragantia**, SciELO Brasil, v. 65, n. 2, p. 197–205, 2006.

<span id="page-59-9"></span>MONTGOMERY, D. C. **Design and analysis of experiments /Douglas C. Montgomery. — Eighth edition.** [S.l.: s.n.], 2013.

<span id="page-59-11"></span>MONTGOMERY, D. C.; RUNGER, G. C. **Estatística Aplicada e Probabilidade para Engenheiros, 2 Edição**. [S.l.: s.n.], 2003.

<span id="page-59-0"></span>MORAES, M. A. F. D. D. **A desregulamentação do setor sucroalcooleiro do Brasil**. [S.l.]: Caminho Editorial, 2000.

<span id="page-59-10"></span>NETO, B. B.; SACARMINIO, I. S.; BRUNS, R. E. **Como fazer experimentos: Pesquisa e Desenvolvimento na Ciência e na Indúsria**. [S.l.]: Bookman Editora, 2010.

<span id="page-59-12"></span>NÓBREGA, M. P. **Estudo comparativo de gráficos de probabilidade normal para análise de experimentos fatoriais não replicados**. Dissertação (Mestrado) — Universidade Federal do Rio Grande do Norte, 2010.

<span id="page-59-6"></span>NOCELLI R. C. F.; ZAMBON, V. S. O. G. M. M. M. S. C. Histórico da cana-de-açúcar no brasil: contribuições e importância econômica. in: Fontanetti, c. s.; bueno, o. c. . **(Org.). Cana-de-açúcar e seus impactos: uma visão acadêmica. Bauru, SP: Canal 6, 2017, 275 p**, 2017.

<span id="page-59-13"></span>OLIVOTO, T.; L'uCIO, A. D. metan: an r package for multi-environment trial analysis. **Methods in Ecology and Evolution**, v. 11, n. 6, p. 783–789, 2020. Disponível em:  $\langle$ https://besjournals.onlinelibrary.wiley.com/doi/abs/10.1111/2041-210X.13384>.

<span id="page-59-3"></span>PERINA, E. F. et al. Avaliação da estabilidade e adaptabilidade de genótipos de feijoeiro (phaseolus vulgaris l.) baseada na análise multivariada da"performance"genotípica. **Ciência e Agrotecnologia**, SciELO Brasil, v. 34, n. 2, p. 398–406, 2010.

<span id="page-59-5"></span>SCARPARI, M. S.; BEAUCLAIR, E. G. F. Variação espaço-temporal do índice de área foliar e brix em cana-de-açúcar. **Bragantia**, SciELO Brasil, v. 67, n. 1, p. 35–41, 2008.

<span id="page-59-4"></span>SEGATO, S. V. et al. Aspectos fenológicos da cana-de-açúcar. **Atualização em produção de cana-de-açúcar**, Livroceres Piracicaba, v. 1, p. 19–36, 2006.

<span id="page-59-8"></span>SOUZA, M. S. X. D. A. Adaptabilidade e estabilidade de genótipos de cana-de-açúcar nos estados de goiás e minas gerais pelo método ggebiplot / maria stella xavier de araújo souza. . **Lavras: UFLA, 2015. 67 p. : il**, 2015.

<span id="page-59-1"></span>SOUZA, P. H. N. d. et al. Avaliação de genótipos de cana-de-açúcar para início de safra na microrregião centro de pernambuco. **Revista Ceres**, SciELO Brasil, v. 59, n. 5, p. 677–683, 2012.

<span id="page-60-0"></span>YAMAMOTO EURIAN LOPES MARQUES, G. M. C. D. L. M. C. et al. Interação genótipos x ambientes e variação espacial em experimentos de avaliação de genótipos de milho no brasil central. **Universidade Federal de Grande Dourados**, 2018.